# Общая информация

FIX API к торгово-клиринговой системе стандартизированных ПФИ Московской Биржи (далее ТКС СПФИ) основывается на бизнес-процессах и объектах (workflows and objects) стандарта FIX версии 5.0 SP2. Документация содержит только поддерживаемые и принимаемые сообщения в торгово-клиринговой системе рынка СПФИ.

При настройке клиентской части следует обращать внимание на используемые на стороне клиента словари.

## Содержание

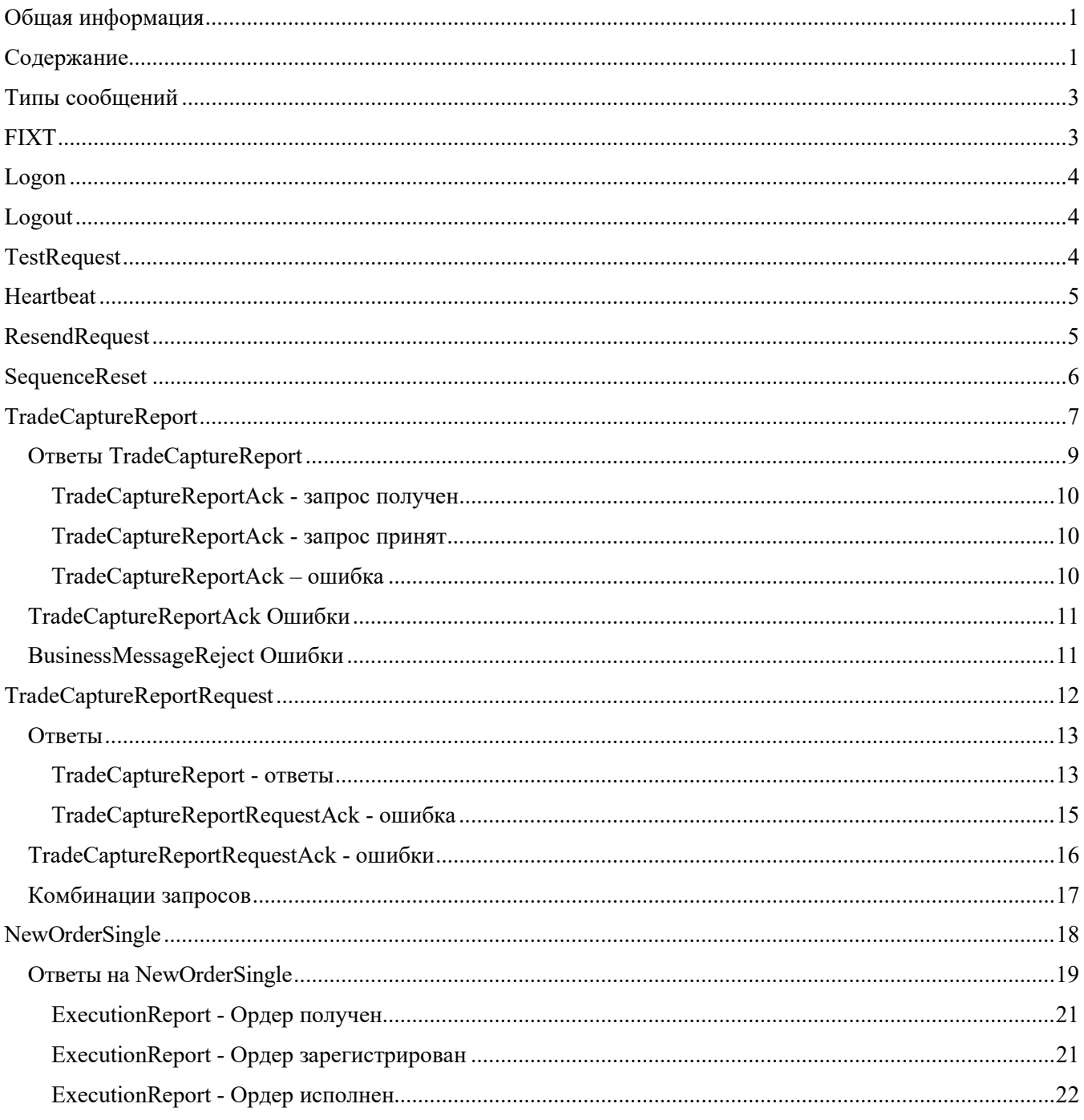

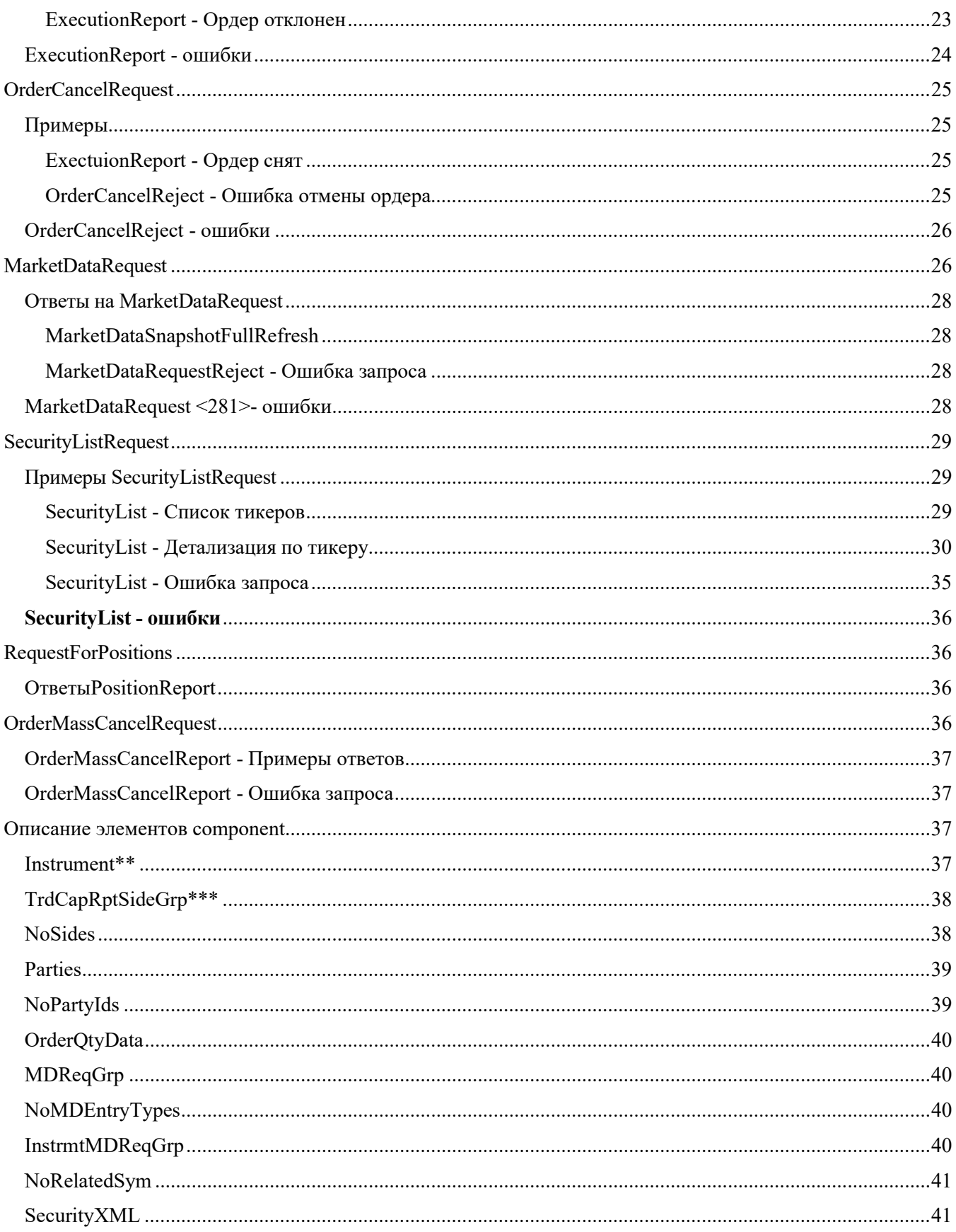

# Типы сообщений

Пользователю FIX API доступны следующие типы сообщений:

- 1. TradeCaptureReport см. пункт TradeCaptureReport. Сообщение отправляется в следующих случаях: Отправка участником сделки на клиринг.
- 2. TradeCaptureReportRequest см. пункт TradeCaptureReportRequest. Сообщение отправляется в следующих случаях:
	- Запрос сделок по определенному критерию.
- 3. NewOrderSingle см. пункт NewOrderSingle. Сообщение отправляется в следующих случаях:
	- Выставление заявки (ордера).
- 4. OrderCancelRequest см. пункт OrderCancelRequest. Сообщение отправляется в следующих случаях: Снятие ранее отправленного ордера.
- 5. MarketDataRequest см. пункт MarketDataRequest. Сообщение отправляется в следующих случаях:
	- Запрос рыночных данных, предоставляемых ТКС на рынке СПФИ.
- 6. SecurityListRequest см. пункт SecurityListRequest. Сообщение отправляется в следующих случаях: Запрос информации о шаблонных инструментах (тикерах) на рынке СПФИ.
- 7. RequestForPositions см. пункт RequestForPositions. Сообщение отправляется в следующих случаях: Получение информации Участником о своих позициях на рынке СПФИ.
- 8. OrderMassCancelRequest см. пункт OrderMassCancelRequest. Сообщение отправляется в следующих случаях:
	- Одновременная отмена всех заявок Участника

## FIXT. Структура сообщений.

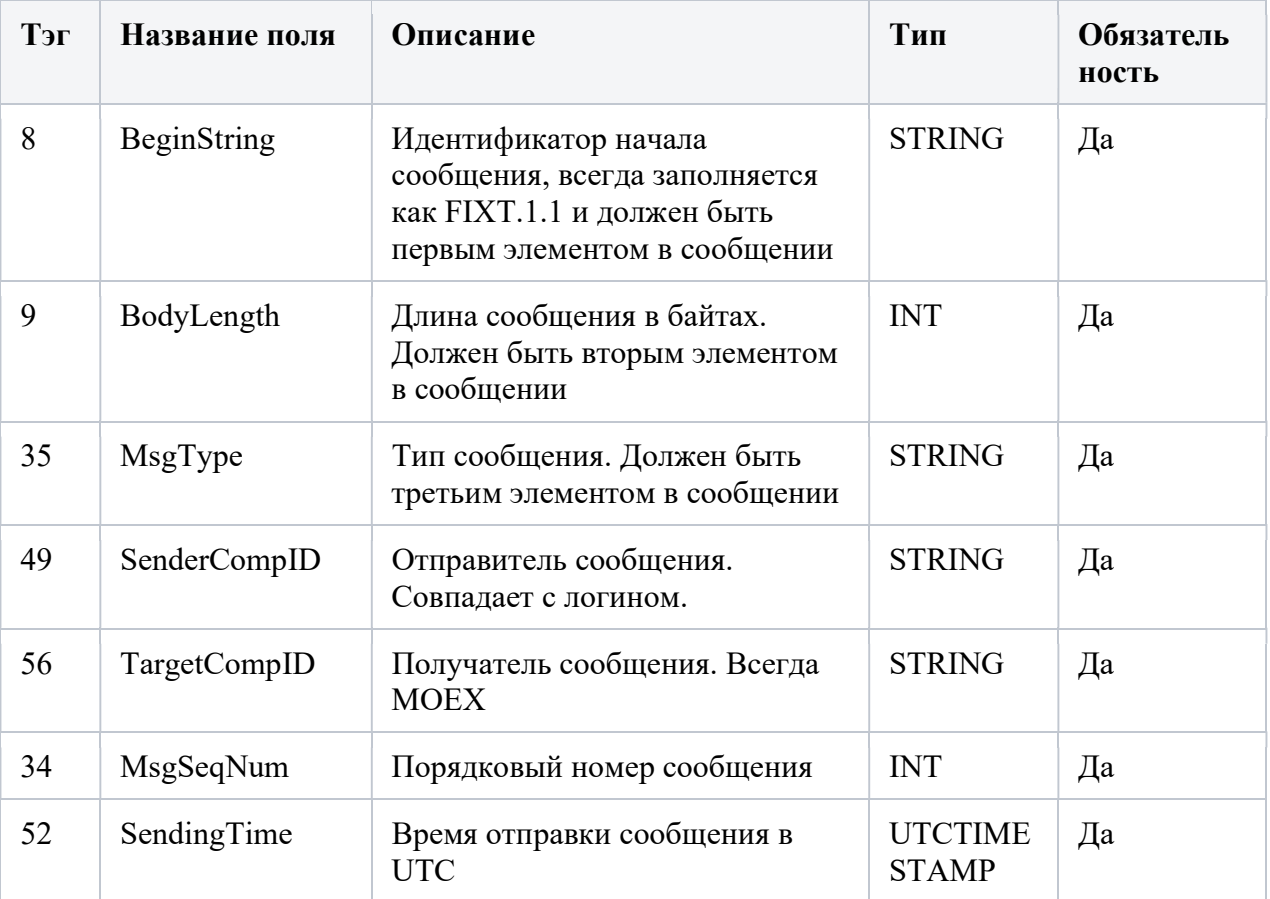

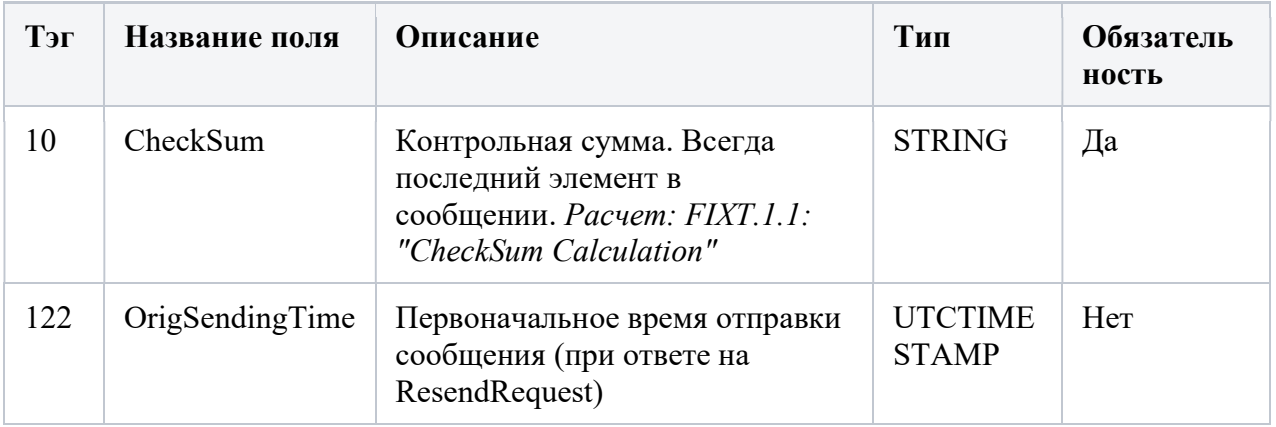

## Logon

#### Тип сообщения – А.  $35=$ А

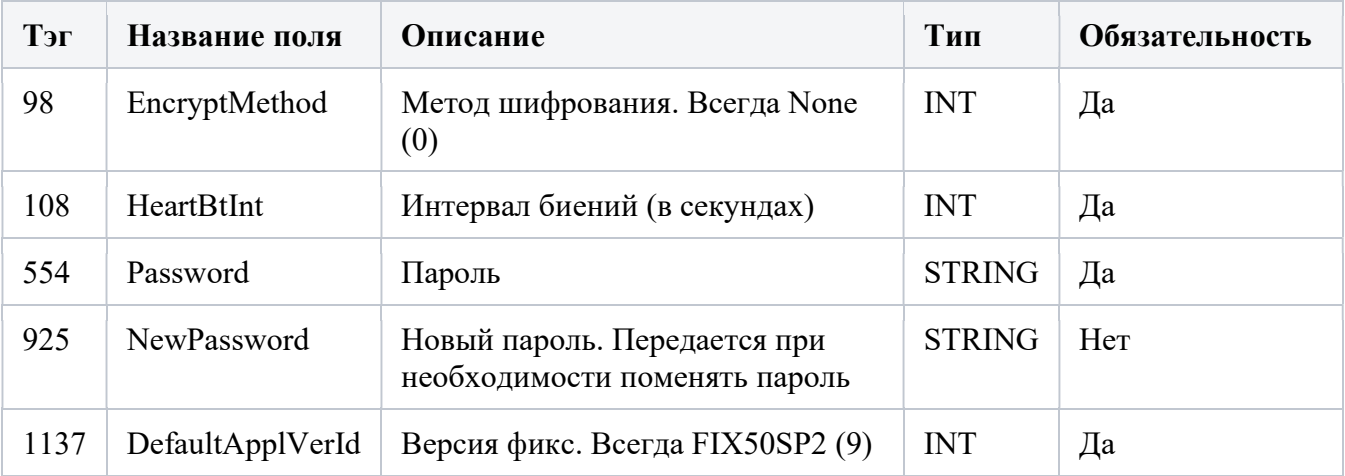

## Logout

Тип сообщения – 5. 35=5

# TestRequest

#### Тип сообщения - 1. 35=1

Сообщение с тестовым запросом вызывает ответ от приложения на принимающей стороне. В сообщении с запросом на тестирование проверяются порядковые номера или статус линии связи. Противоположное приложение отвечает на тестовый запрос сообщением Heartbeat <0>, содержащим TestReqID <112>. TestReqID подтверждает, что противоположное приложение генерирует биение в результате запроса на тестирование, а не в результате обычного тайм-аута. Противоположное приложение включает TestReqID в полученный Heartbeat. В качестве TestReqID можно использовать любую строку (одним из предложений является использование строки временной метки).

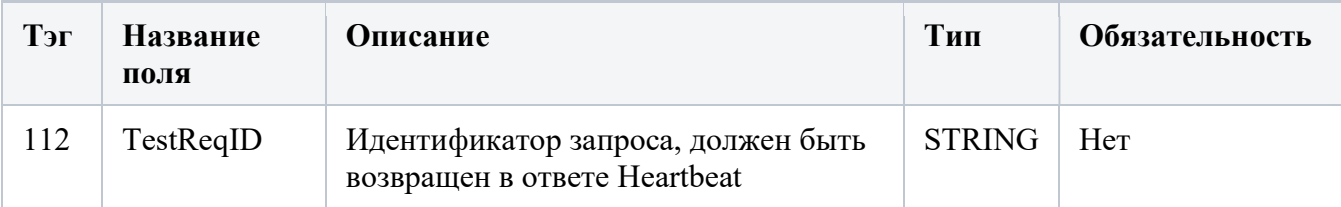

# Heartbeat

Тип сообщения - 0. 35=0

Heartbeat <0> отслеживает состояние канала связи и определяет, когда последняя строка сообщений не была получена.

Когда соединение FIX не отправляет никаких данных в течение [HeartBtInt <108>] секунд, он передает сообщение Heartbeat <0>. Когда соединение FIX не получает никаких данных в течение (HeartBtInt <108>+ «некоторое разумное время передачи») секунд, он передаст сообщение Test Request <1>. Если после (HeartBtInt  $\langle 108 \rangle$  + «некоторое разумное время передачи») секунд сообщение Heartbeat  $\langle 0 \rangle$  по-прежнему не получено, то соединение следует считать потерянным и предпринять корректирующие действия. Обратите внимание, что cообщение Test Request <1> по-прежнему может быть отправлено независимо от значения HeartBtInt <108>. что приведет к принудительному отправке сообщения Heartbeat <0>.

Heartbeat <0>., выдаваемые в результате запроса на тестирование <1>, должны содержать TestReqID <112>, переданный в сообщении запроса на тестирование <1>. Это полезно для проверки того, что Heartbeat <0> является результатом Test Request <1>, а не результатом обычного тайм-аута.

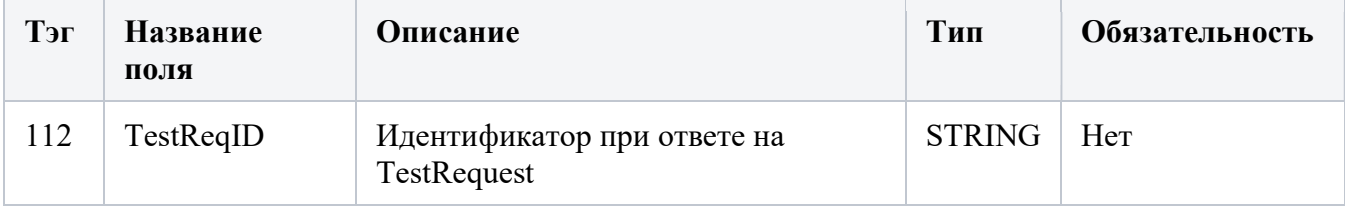

# ResendRequest

#### Тип сообщения - 2. 35=2

Запрос на повторную отправку отправляется принимающим приложением, чтобы инициировать повторную передачу сообщений. Эта функция используется, если обнаружен пропуск порядкового номера, если принимающее приложение потеряло сообщение, или как функция процесса инициализации.

Запрос на повторную отправку может использоваться для запроса одного сообщения, диапазона сообщений или всех сообщений, следующих за конкретным сообщением.

Отправляющее приложение может учитывать тип сообщения при повторной отправке сообщений; например, если новый ордер находится в серии повторных отправок и с момента его первоначального создания прошел значительный период времени, отправитель может не захотеть повторно передавать ордер, учитывая возможность изменения рыночных условий. (Сообщение Sequence Reset-GapFill <4> используется для пропуска сообщений, которые отправитель не желает повторно отправлять.)

Важно, чтобы принимающее приложение обрабатывало сообщения в последовательном порядке, т.е. если сообщение номер 7 пропущено, а получено 8-9, приложение должно игнорировать 8 и 9 и запросить повторную отправку 7-9 или, что предпочтительнее, 7-0 (0 означает бесконечность).

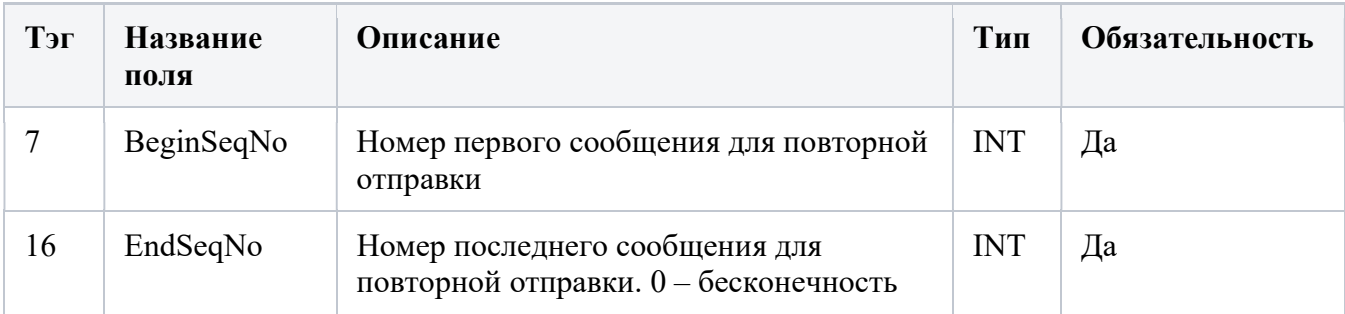

## SequenceReset

#### Тип сообщения  $-4$  35=4

Сообщение Sequence Reset имеет два режима: режим Gap Fill и режим Reset.

Режим Gap Fill используется в ответ на Resend Request <2>, когда одно или несколько сообщений должны быть пропущены по следующим причинам:

Во время обработки повторной отправки отправляющее приложение может не отправлять сообщение (например, просроченный ордер).

Во время обработки повторной отправки, ряд административных сообщений пропускается и не отправляется повторно (например, Heart Beats, Test Requests).

Режим Gap Fill обозначается полем GapFillFlag <123> = "Y".

Если поле GapFillFlag <123> присутствует (и равно "Y"). MsgSeqNum <34> лолжно соответствовать стандартным правилам упорядочения сообщений (т. е. MsgSeqNum <34> сообщения режима Sequence Reset <4> GapFill должно представлять начало MsgSeqNum <34> в диапазоне GapFill, поскольку удаленная сторона ожидает этот следующий порядковый номер сообщения).

Режим сброса включает указание произвольно более высокого нового порядкового номера, ожидаемого получателем сообщения Sequence Reset <4>-Reset mode, и используется для восстановления сеанса FIX после неисправимого сбоя приложения.

Режим сброса указывается полем GapFillFlag <123> = "N" или если поле опущено.

Если поле GapFillFlag <123> отсутствует (или установлено в N), можно предположить, что целью сообщения Sequence Reset <4> является восстановление после нарушения последовательности. В Sequence Reset <4> режим сброса MsgSeqNum <34> в заголовке следует игнорировать.

Получение сообщения Sequence Reset <4> — режим сброса с неупорядоченным MsgSeqNum <34> не должно генерировать запросы на повторную отправку.

Sequence Reset <4> — сброс НЕ ДОЛЖЕН использоваться как обычный ответ на запрос повторной отправки <2> (вместо него следует использовать сброс последовательности <4> - Gap Fill). Reset <4> - Сброс следует использовать ТОЛЬКО для восстановления после аварийной ситуации, которая не может быть восстановлена с помощью Sequence Reset GapFillFlag. Обратите внимание, что использование Sequence Reset <4> - Reset может привести к потере сообщений.

Правила обработки всех сообщений Sequence Reset:

Приложение-отправитель инициирует сброс последовательности <4>. Сообщение во всех ситуациях указывает NewSeqNo <36> для сброса в качестве значения следующего порядкового номера, ожидаемого получателем сообщения сразу после пропущенных сообщений и/или порядковых номеров.

Sequence Reset может только увеличить порядковый номер. Необходимо соблюдать осторожность, чтобы игнорировать повторяющийся режим Sequence Reset <4>-GapFill, который пытается понизить следующий ожидаемый порядковый номер. Это можно обнаружить, проверив, меньше ли значение MsgSeqNum <34>, чем ожидалось. Если да, то режим Sequence Reset <4>-GapFill является дубликатом и должен быть отброшен. При аварийном сбросе соединения, без выхода из сессии, сиквенсы сбрасываются.

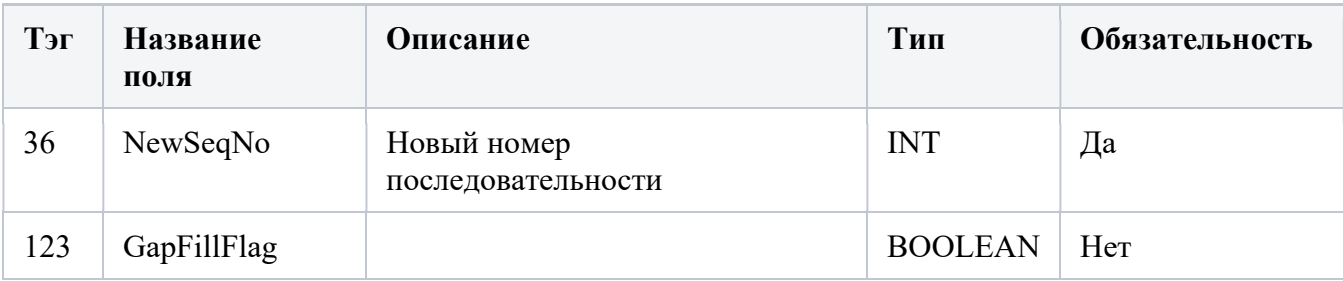

# TradeCaptureReport

Тип сообщения - AE, 35=AE

Используется для отчета о сделках между контрагентами.

Используется для сообщения о выставленном адресном ордере.

Отправлено в ответ на запрос отчета о заключении сделки.

Может использоваться для сообщения о несовпадающих и совпадающих сделках.

При передаче информации по сделке FxSwap, следует иметь в виду, что, поле «стоимость», в отличии от webформы ордера, не передается, а является вычисляемым.

423=2 не передается в ответе.

Возможные атрибуты сообщения:

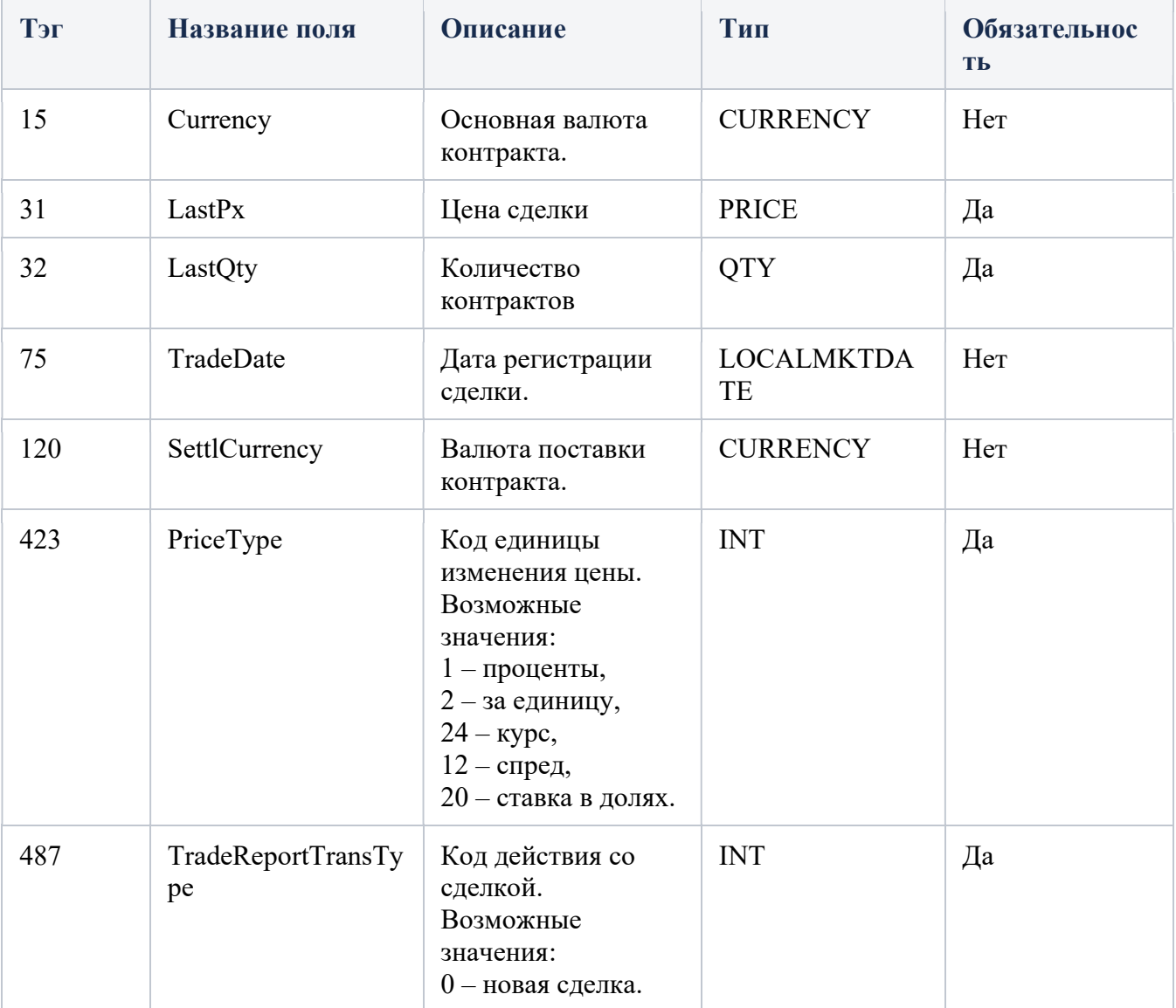

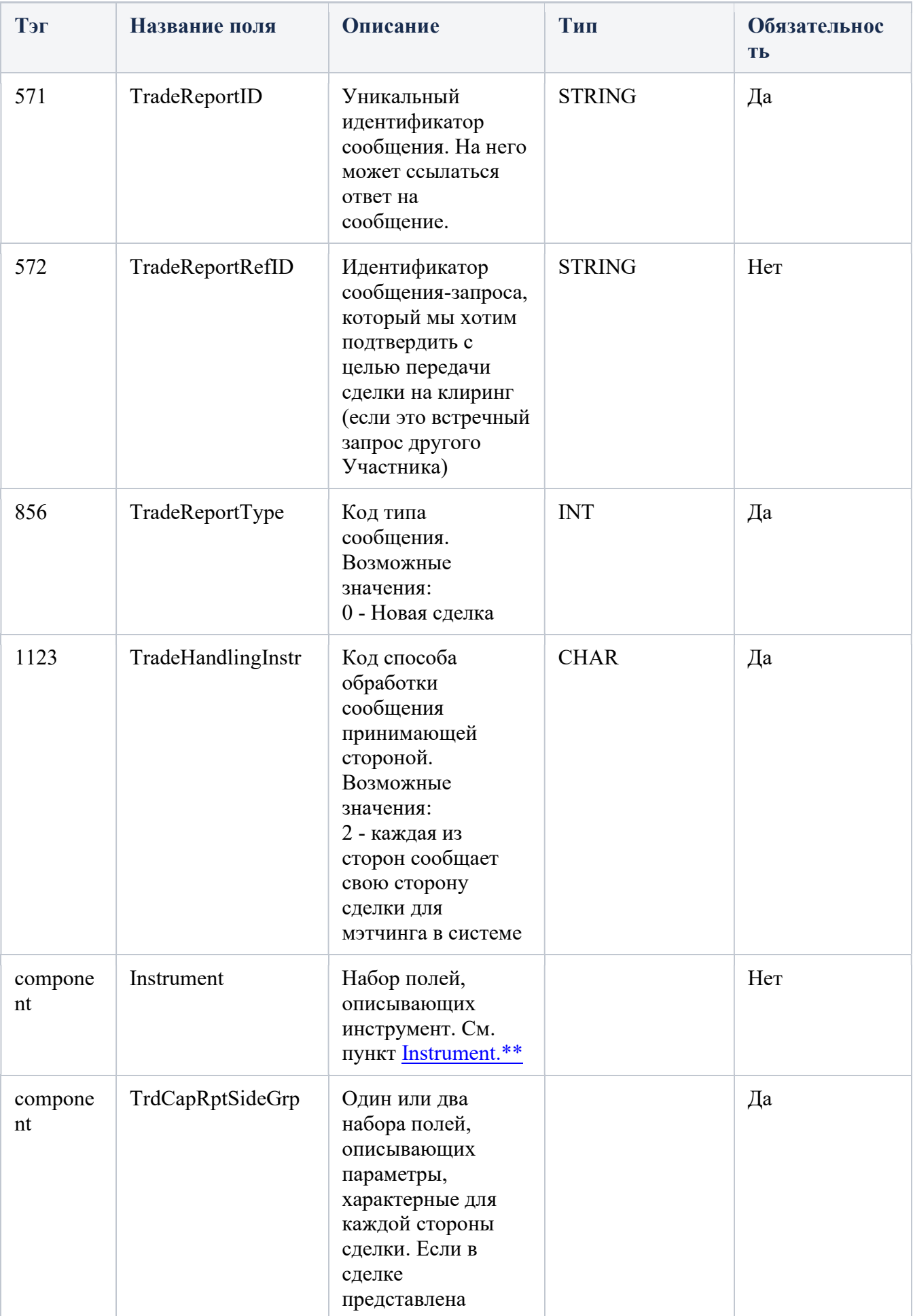

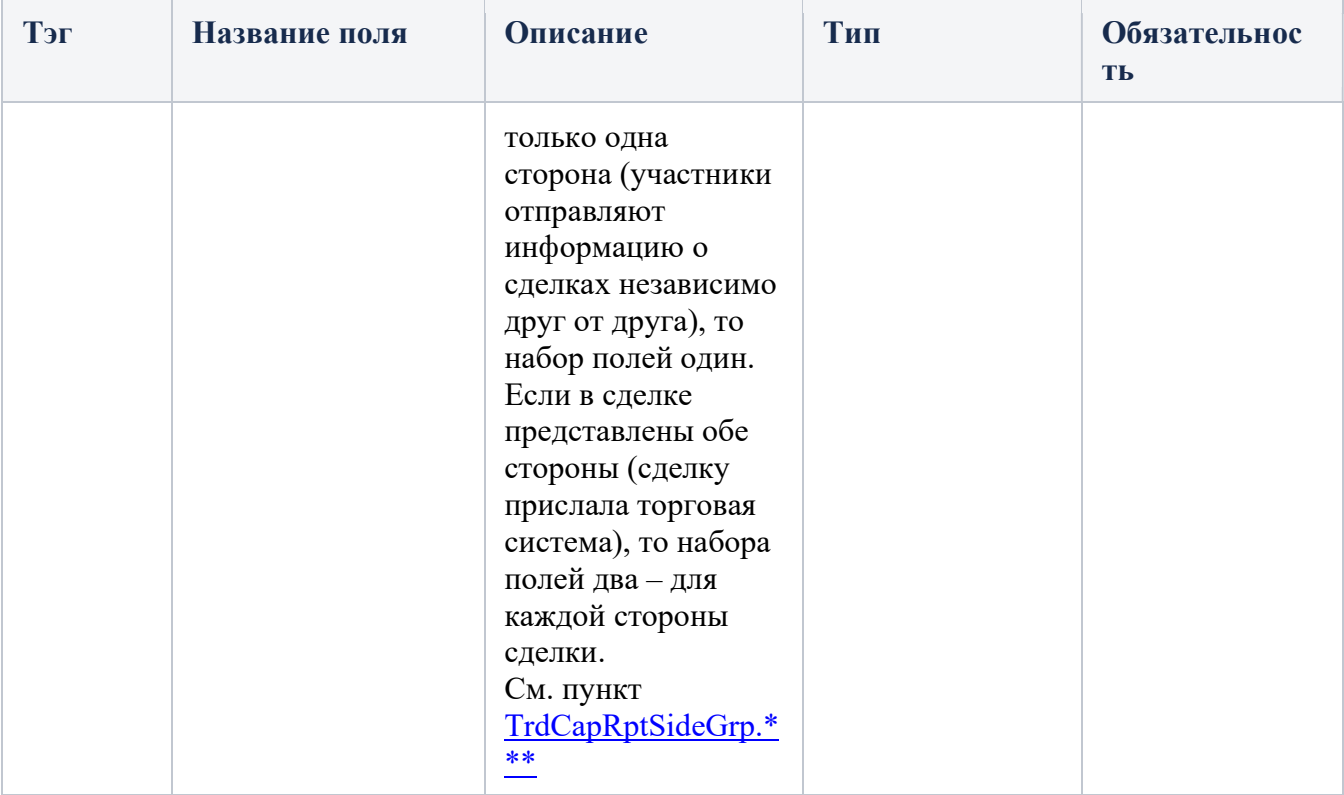

# Ответы TradeCaptureReport

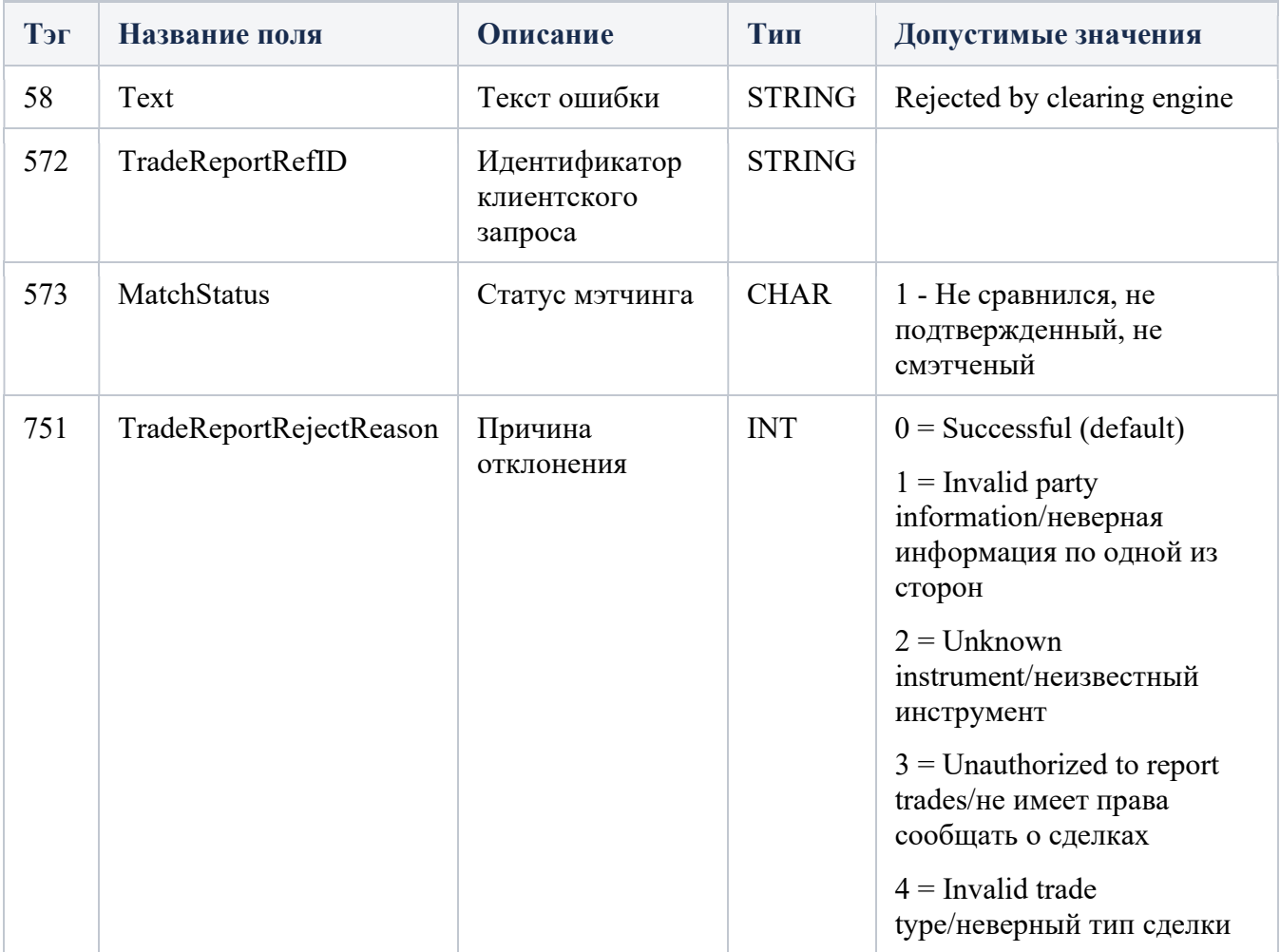

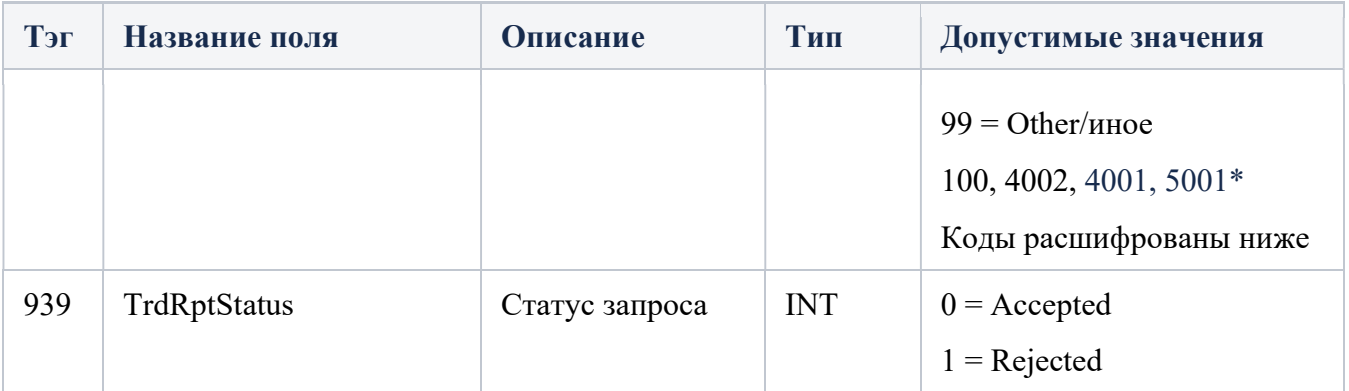

### TradeCaptureReportAck - запрос получен

Тип сообщения AR 35=AR

Используется для подтверждения отчетов о сделках, полученных от контрагента.

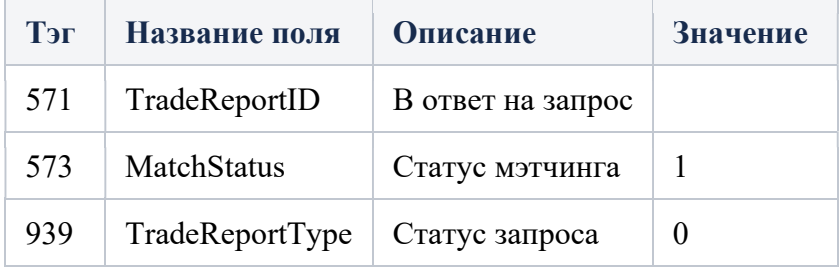

### TradeCaptureReportAck - запрос принят

Тип сообщения AR. 35=AR

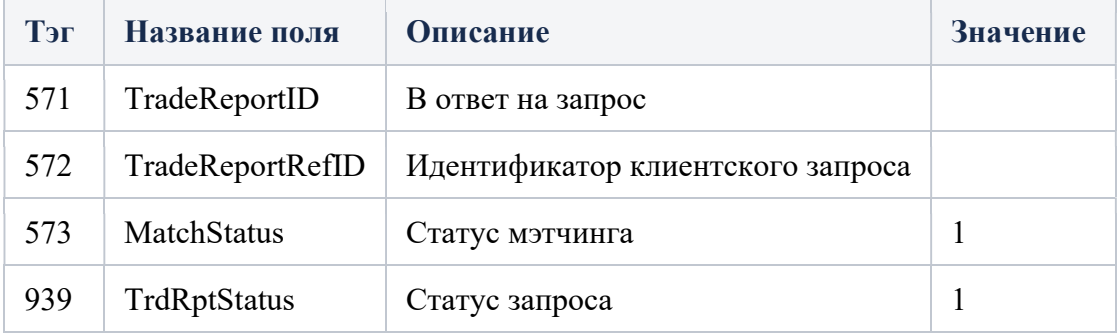

### TradeCaptureReportAck – ошибка

Тип сообщения AR. 35=AR

Используется для отклонения отчета о сделках, полученного от контрагента.

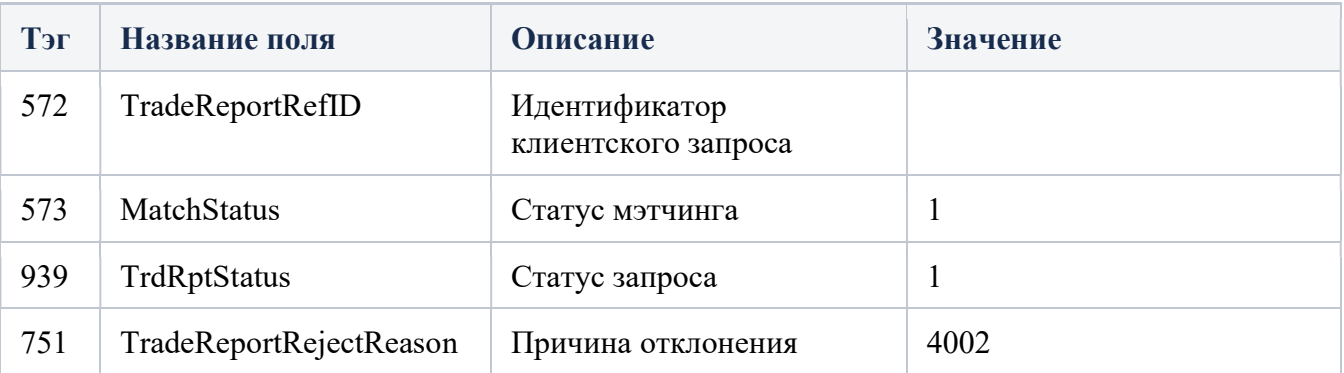

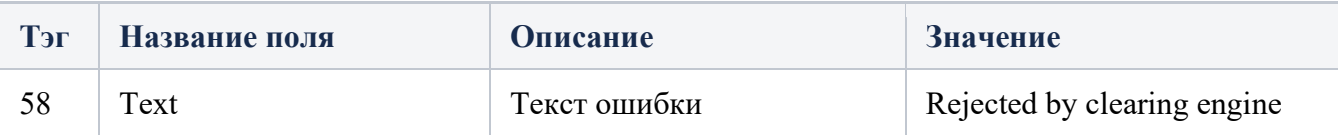

## TradeCaptureReportAck Ошибки

Тип сообщения AR. 35=AR

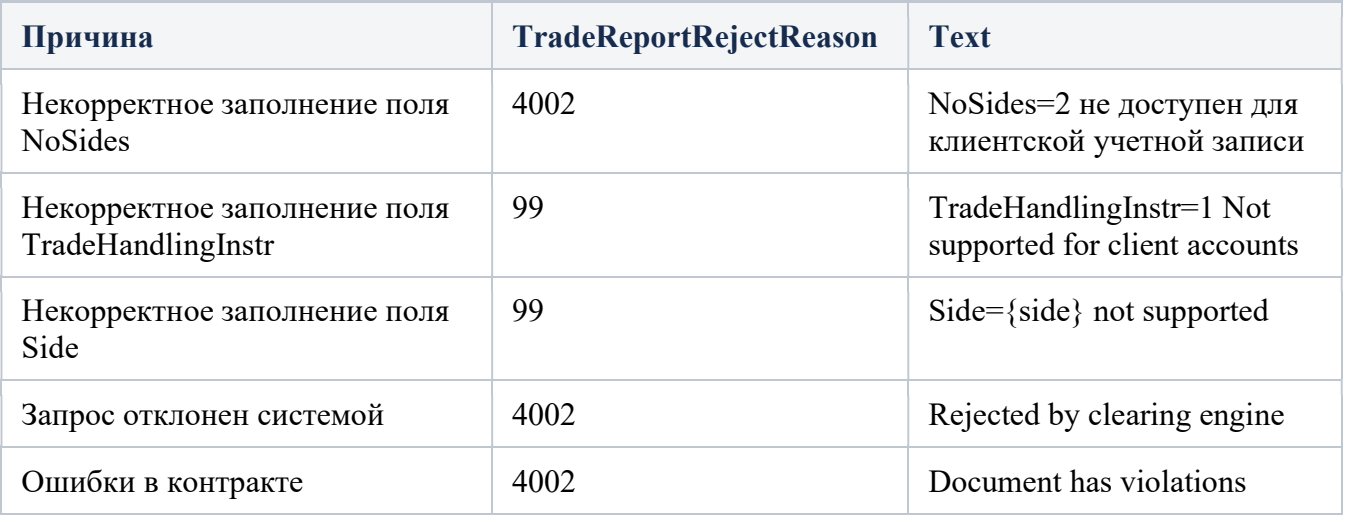

## BusinessMessageReject Ошибки

Тип сообщения. 35=j, 35=3

Сообщение Business Message Reject может отклонить сообщение уровня приложения, которое соответствует правилам уровня сеанса, и не может быть отклонено каким-либо другим способом. Обратите внимание, если сообщение не соответствует правилу уровня сеанса (например, длина тела неверна), будет выдано сообщение Reject <3>.

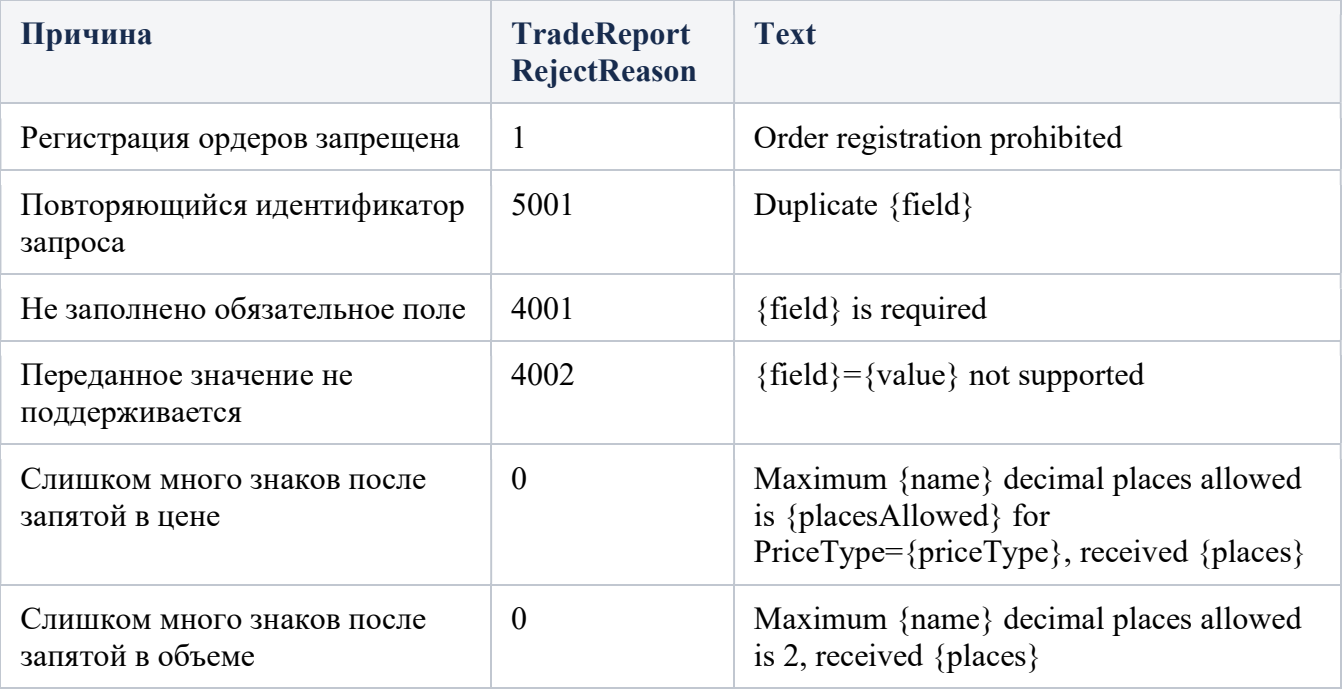

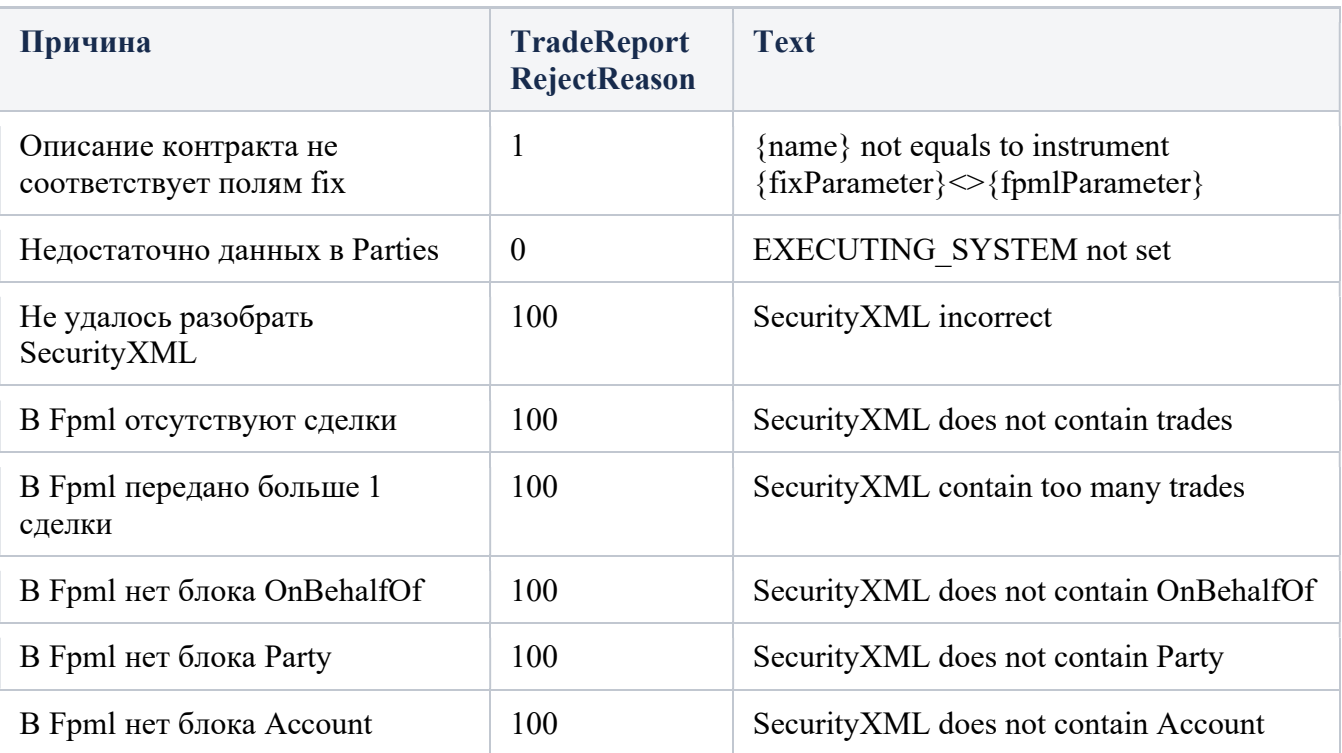

# TradeCaptureReportRequest

#### $35=AD$

Используется для:

Запроса одного или нескольких отчетов о сделках на основе критериев отбора, указанных в запросе отчета о сделках

Подписки на отчеты о сделках на основе критериев выбора, указанных в запросе отчета

- Следующие критерии могут быть указаны в TradeCaptureReportRequest <AD>:
- Все сделки, соответствующие указанной торговой идентификации: TradeReportID <571>, SecondaryTradeReportID <818>
- Все сделки, соответствующие указанным типам сделок: TrdType <828>, TrdSubType <829>, TransferReason <830>, SecondaryTrdType <855>, TradeLinkID <820>
- Все сделки, соответствующие идентификационной информации ордера: OrderId <37>, ClOrdID  $\langle 11 \rangle$ , ExecID  $\langle 17 \rangle$
- Сделки, в которых указан MatchStatus <573>
- Все сделки для партии определены в блоке компонентов <Партии>
- Это может быть идентификатор трейдера, фирма, идентификатор брокера, клиринговая фирма
- Все сделки для определенного инструмента, указанные с помощью блока компонентов <Instrument>, блока компонентов <UnderlyingInstrument> и/или блока компонентов <InstrumentLeg>.
- Все незарегистрированные сделки Исполнения, которые не были отправлены
- Все непревзойденные сделки Сделки, которые не были сопоставлены
- Все сделки, соответствующие определенной дате и критериям торговой сессии
- Сделки, введенные через определенный TradeInputSource <578>
- Сделки, заключенные через определенный TradeInputDevice <579>
- Все рекомендации

Каждое поле в TradeCaptureReportRequest <AD> (кроме TradeRequestID <568> и SubscriptionRequestType <263>) идентифицируют фильтры.

Обратите внимание, что фильтры объединяются с использованием подразумеваемого «и» - торговый отчет должен удовлетворять каждому указанному фильтру, который будет возвращен.

TradeCaptureReport <AE> сообщения являются обычным типом возврата к TradeCaptureReportRequest <AD>.

Ответ на TradeCaptureReportRequest <AD> может быть следующим:

- Олин или несколько отчетов TradeCaptureReport  $\bullet$
- TradeCaptureReportRequestAck <AQ> за которым следует один или несколько отчетов о сделках в двух конкретных случаях:
	- $\bullet$ Когда отчеты TradeCaptureReport доставляются по внешнему каналу (например, передача файлов).
	- Когда существует задержка обработки между временем запроса и моментом отправки отчетов (например, в распределенной торговой среде, где сделки распределяются по нескольким торговым системам).
- TradeCaptureReportRequestAck <AR>
- Если не найдено ни одной сделки, соответствующей критериям отбора, указанным  $\bullet$ в TradeCaptureReportRequest <AD>
- Когда TradeCaptureReportRequest <AD> был признан контрагентом недействительным по деловым  $\bullet$ причинам

#### Тип сообщения - AD Возможные атрибуты сообщения:

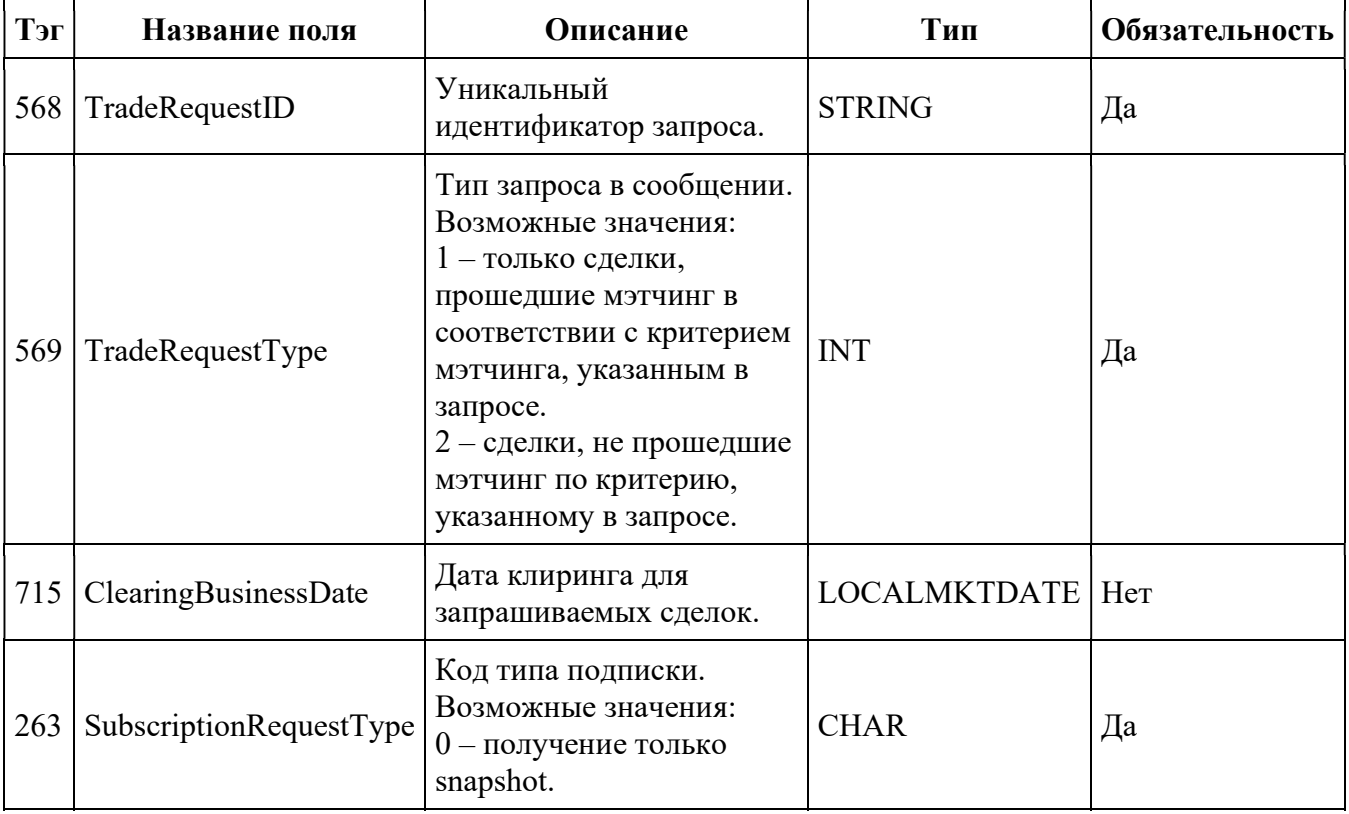

### **)тветы**

#### TradeCaptureReportRequest - ответы

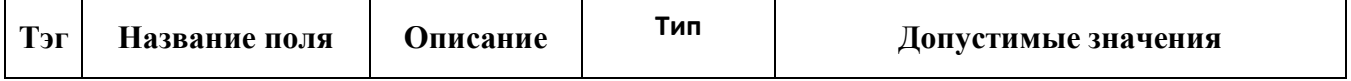

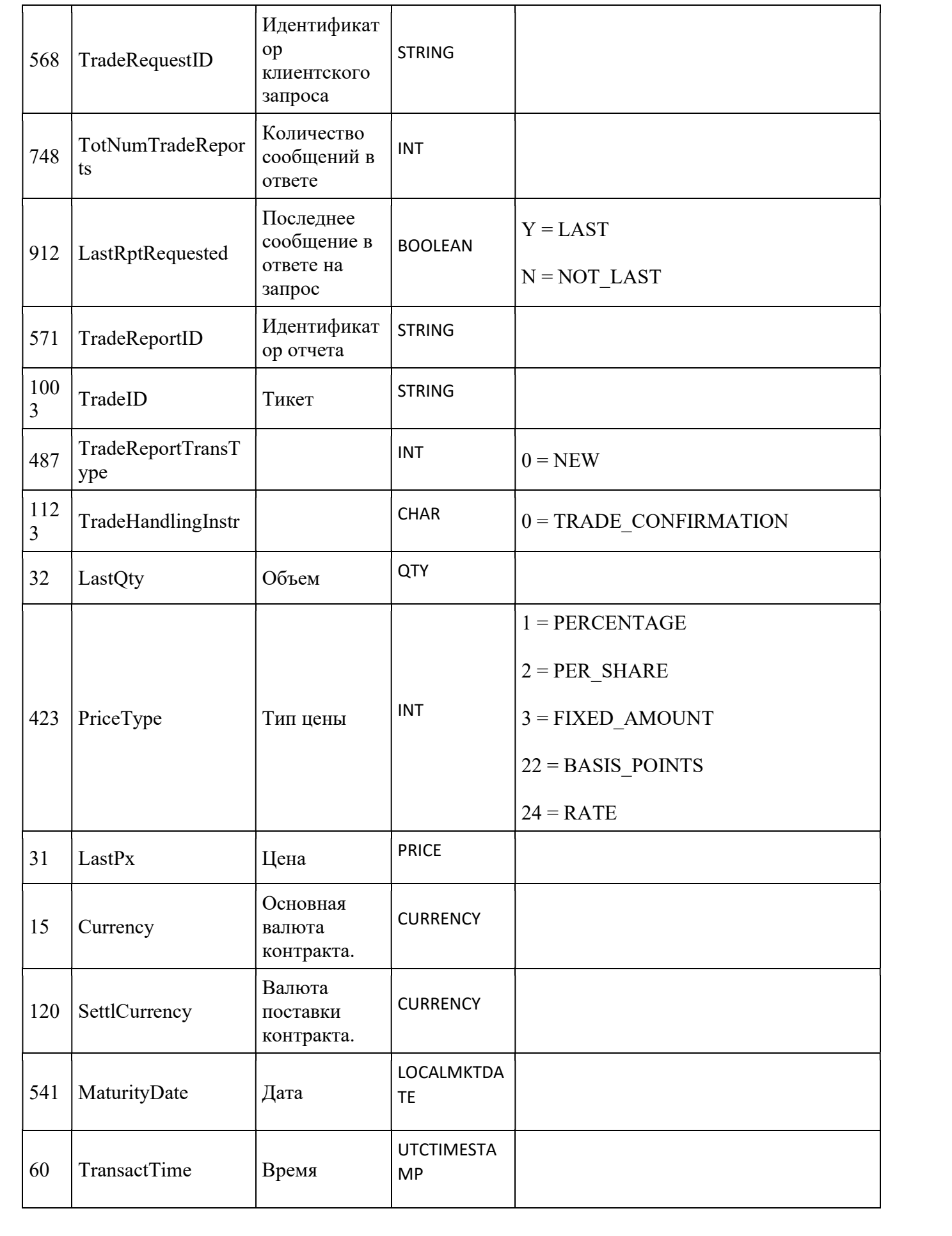

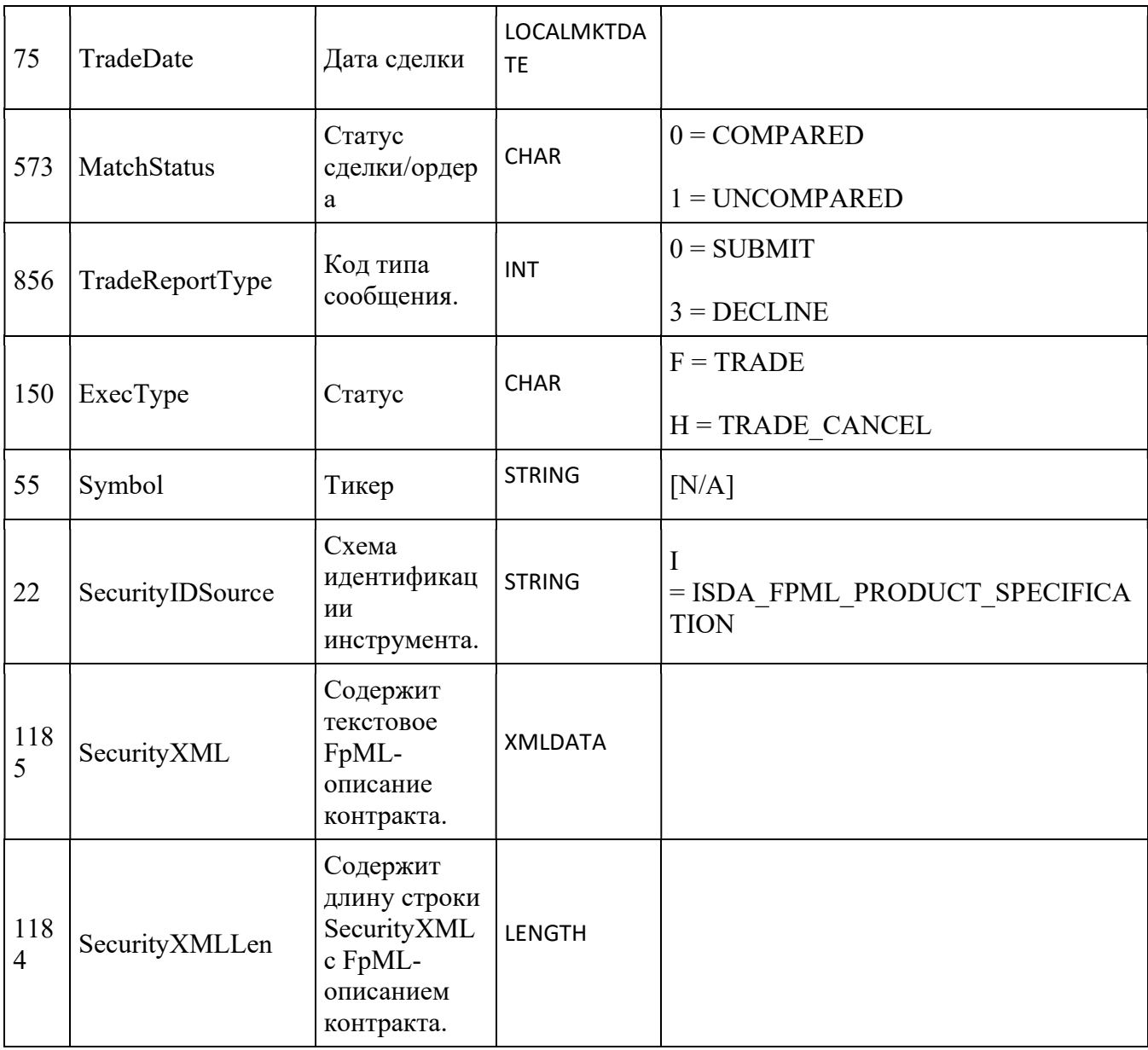

## TradeCaptureReportRequestAck - ошибка

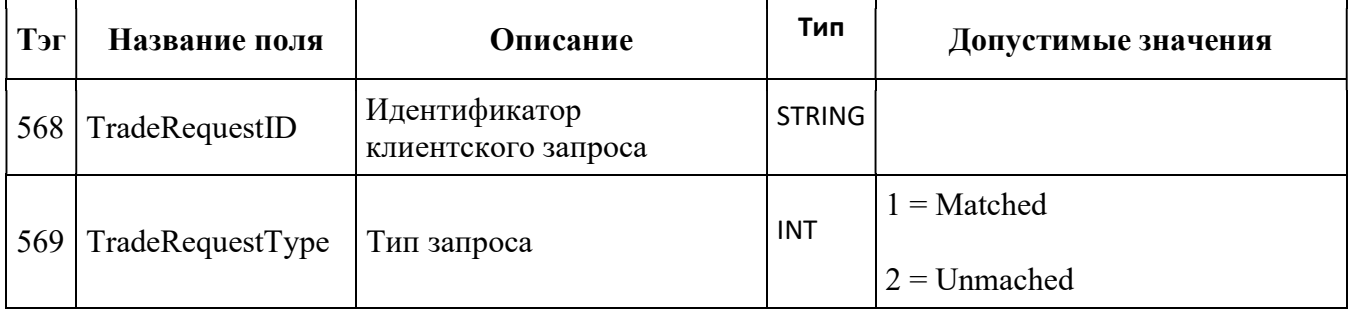

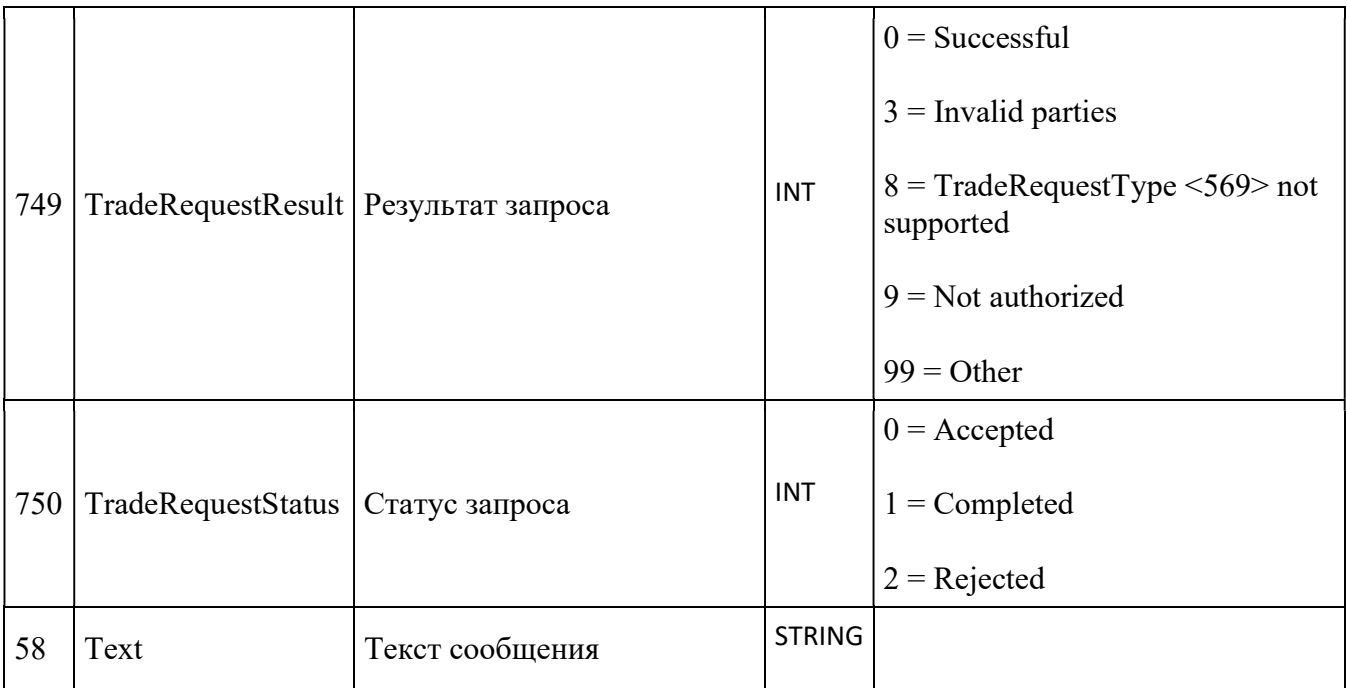

# TradeCaptureReportRequestAck - ошибки

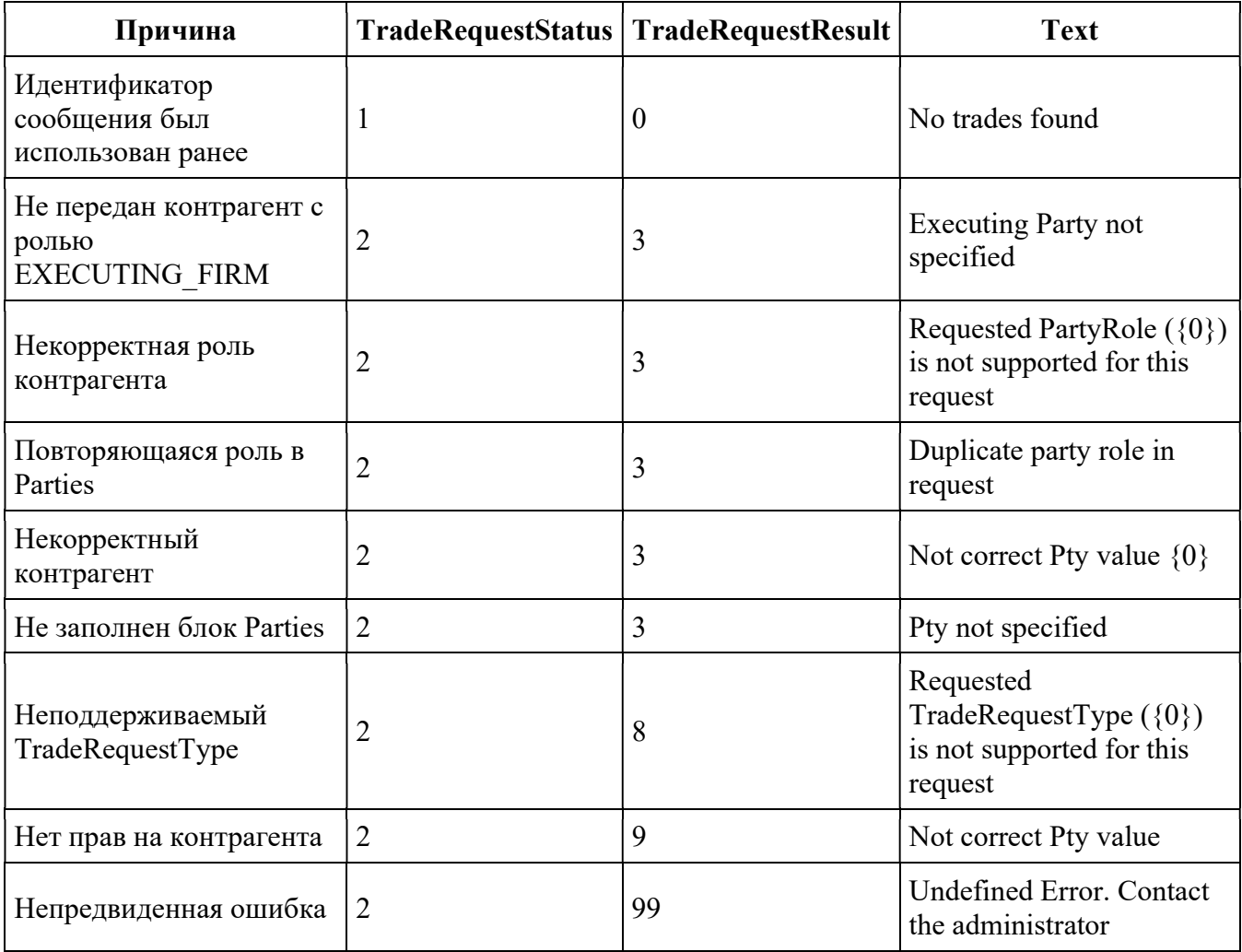

### Комбинации запросов

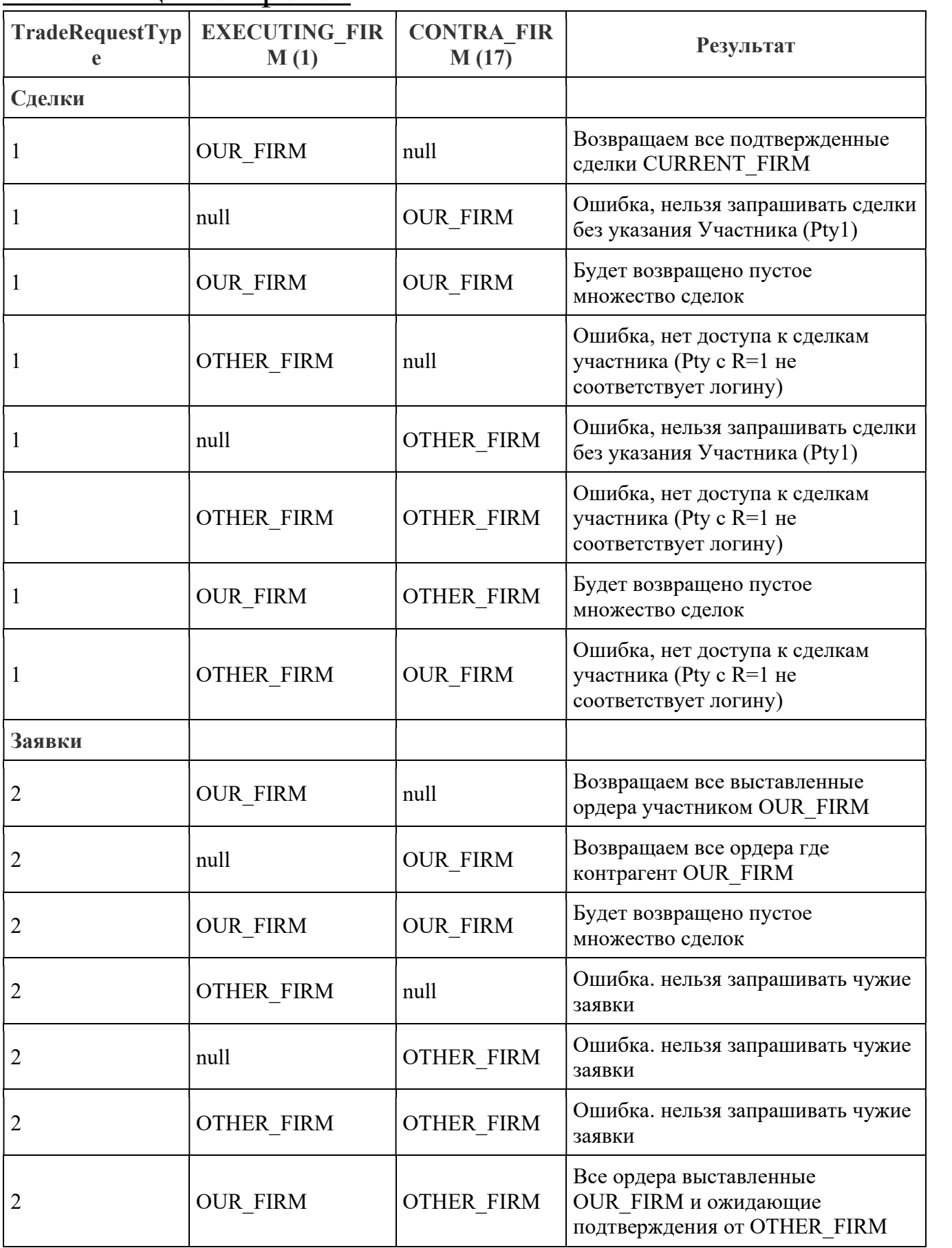

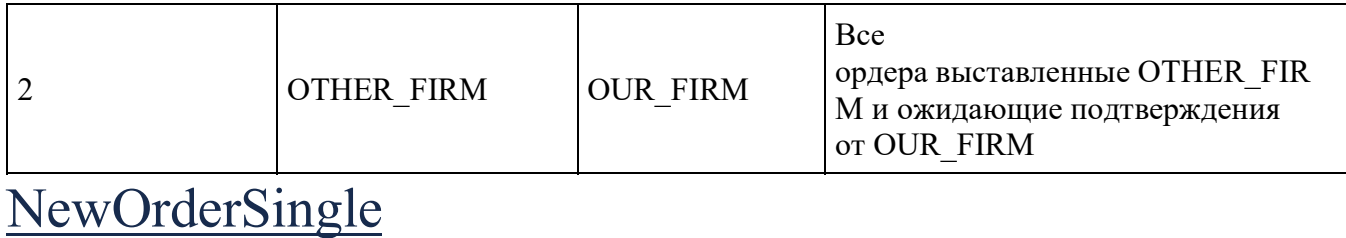

Тип сообщения - D, 35=D

Тип сообщения используется для отправки ордера FX на исполнение.

Возможные атрибуты сообщения:

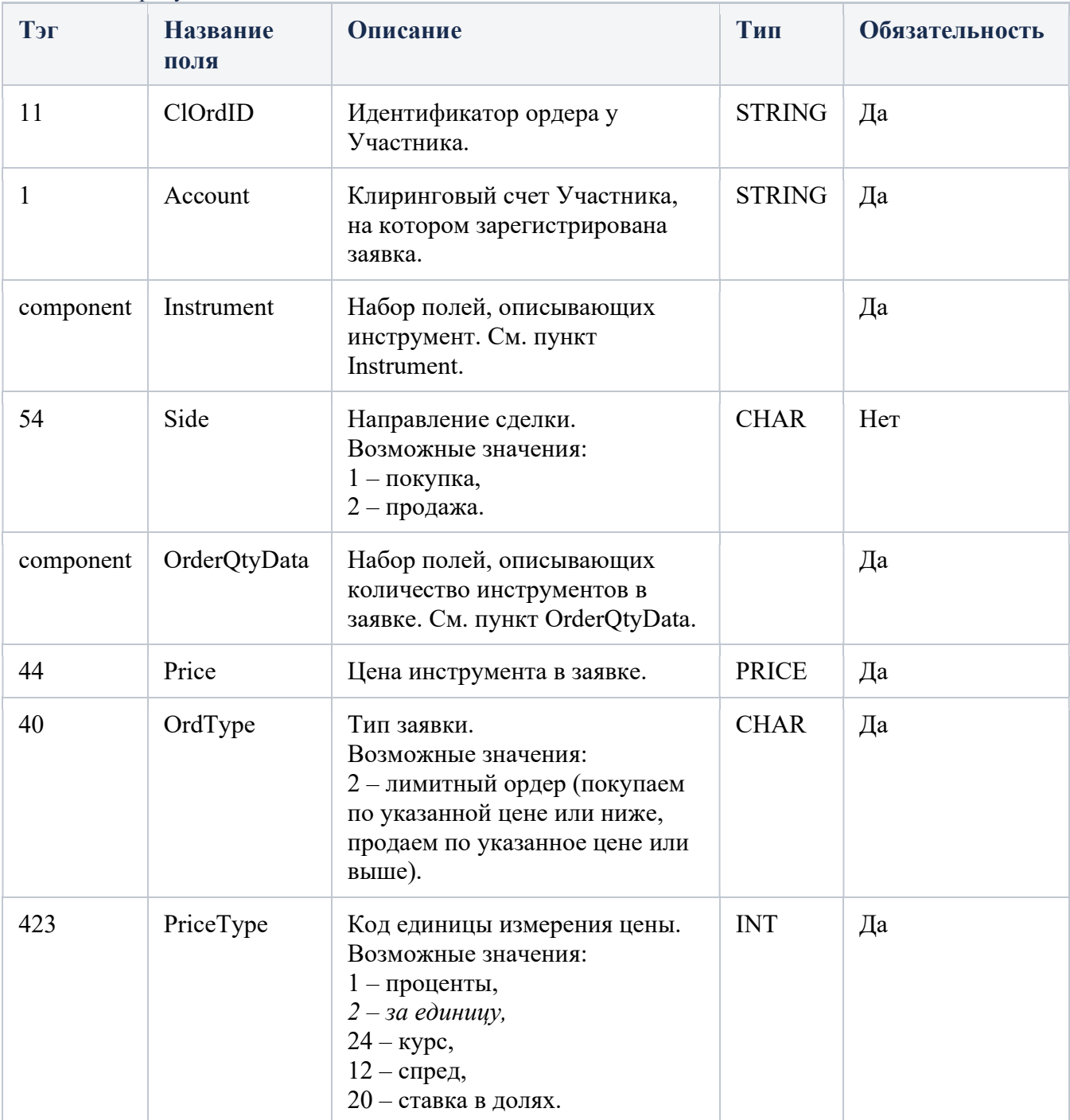

# Ответы на NewOrderSingle

Используются для

- подтверждения получения ордера
- подтверждения изменения в существующем ордере (т. е. принимать запросы на отмену и  $\bullet$ замену)
- отклонения ордеров (заказов/приказов)

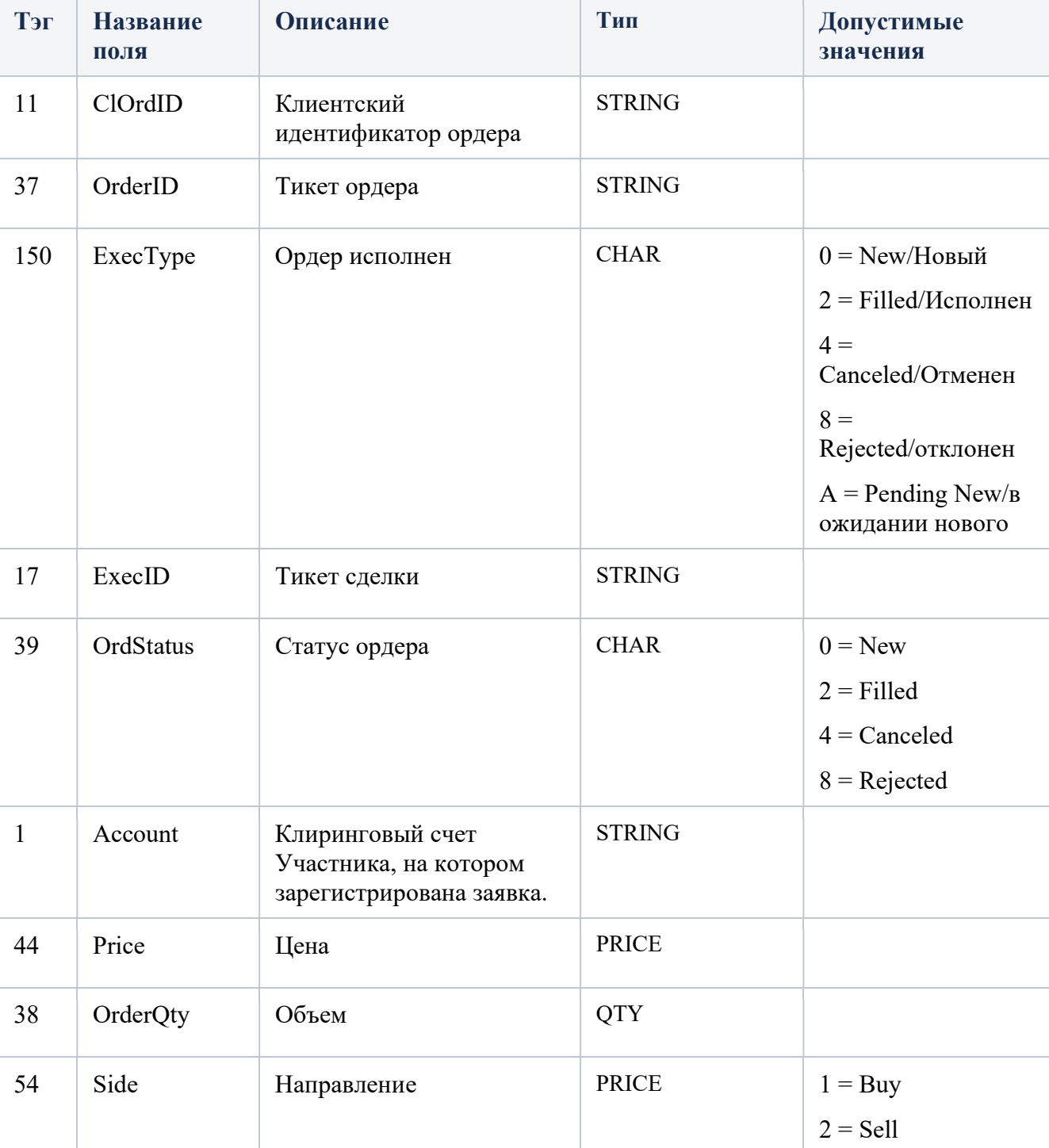

#### ExecutionReport, 35=8

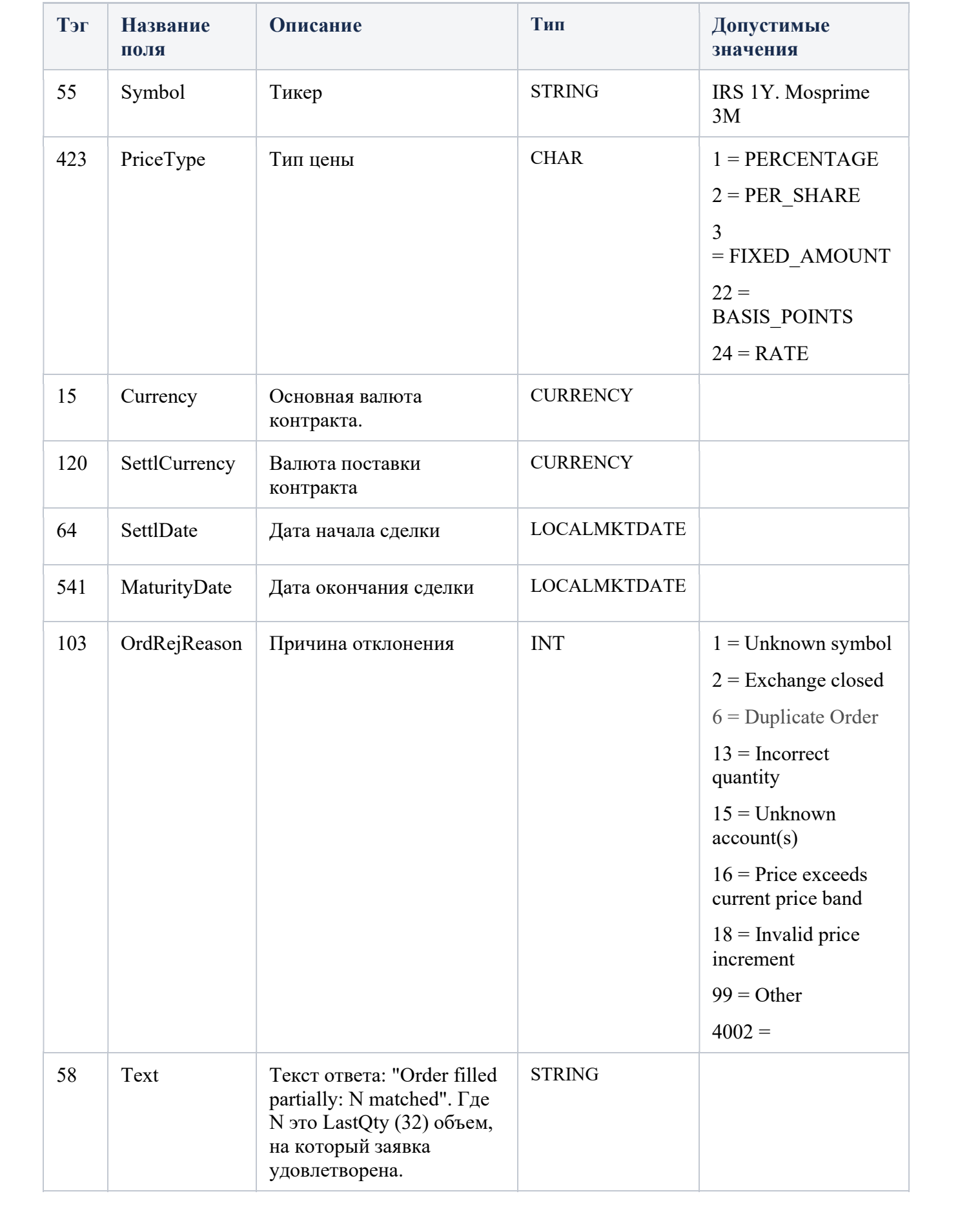

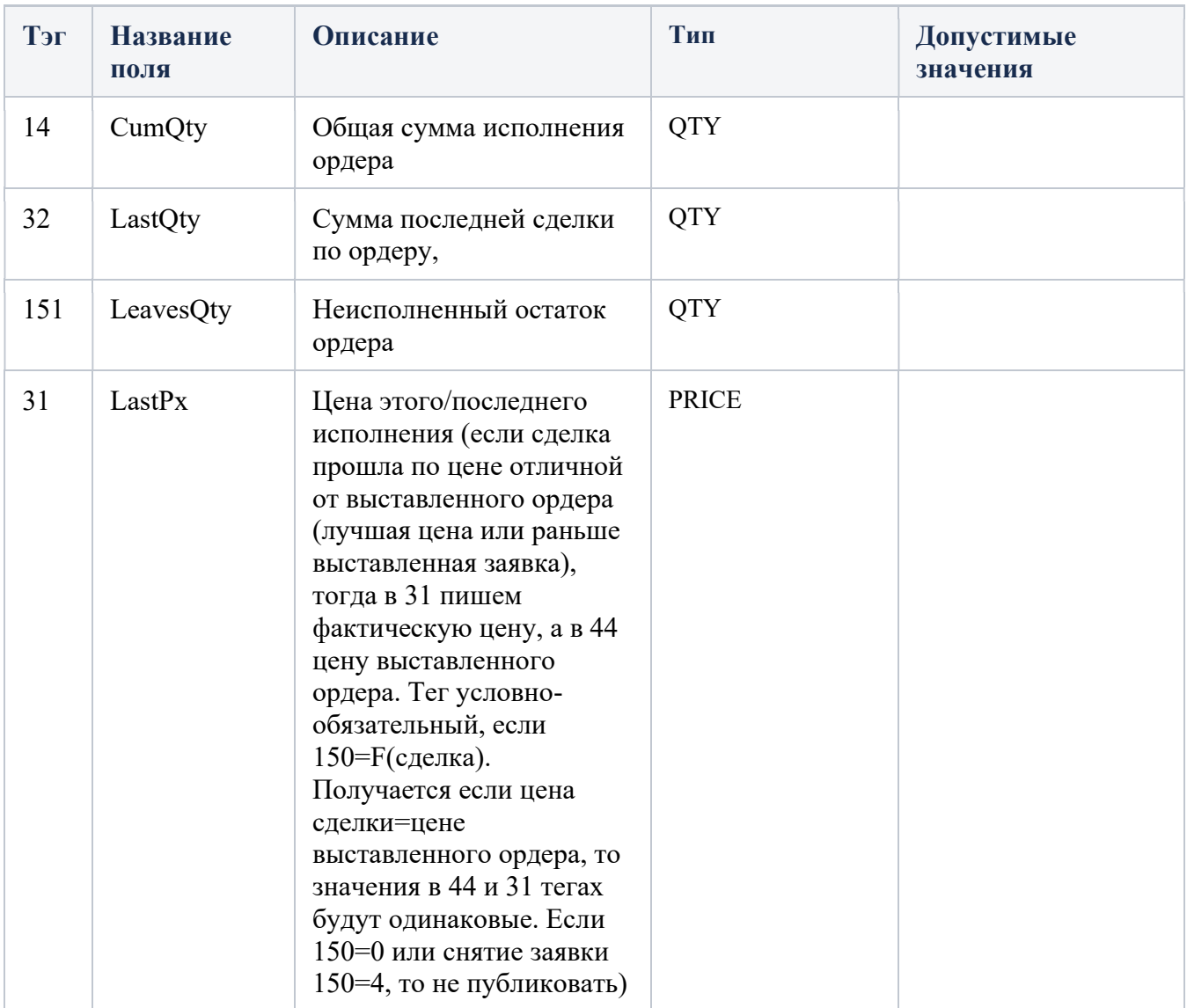

### ExecutionReport - Ордер получен

### 35=8

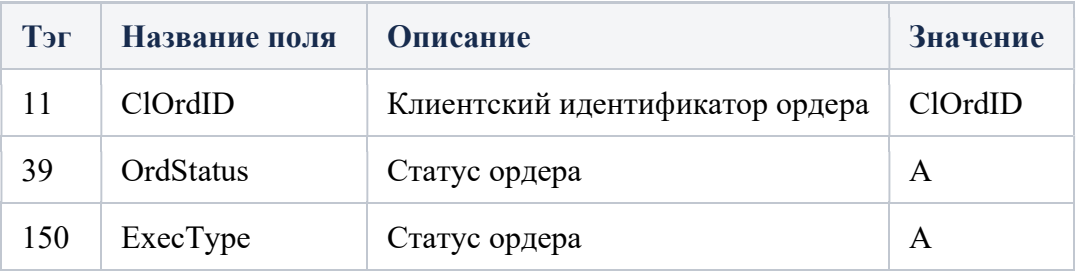

### ExecutionReport - Ордер зарегистрирован

35=8

Запросы на отмену или отмену/замену ордера выполняются только в том случае, если ордер не был исполнен

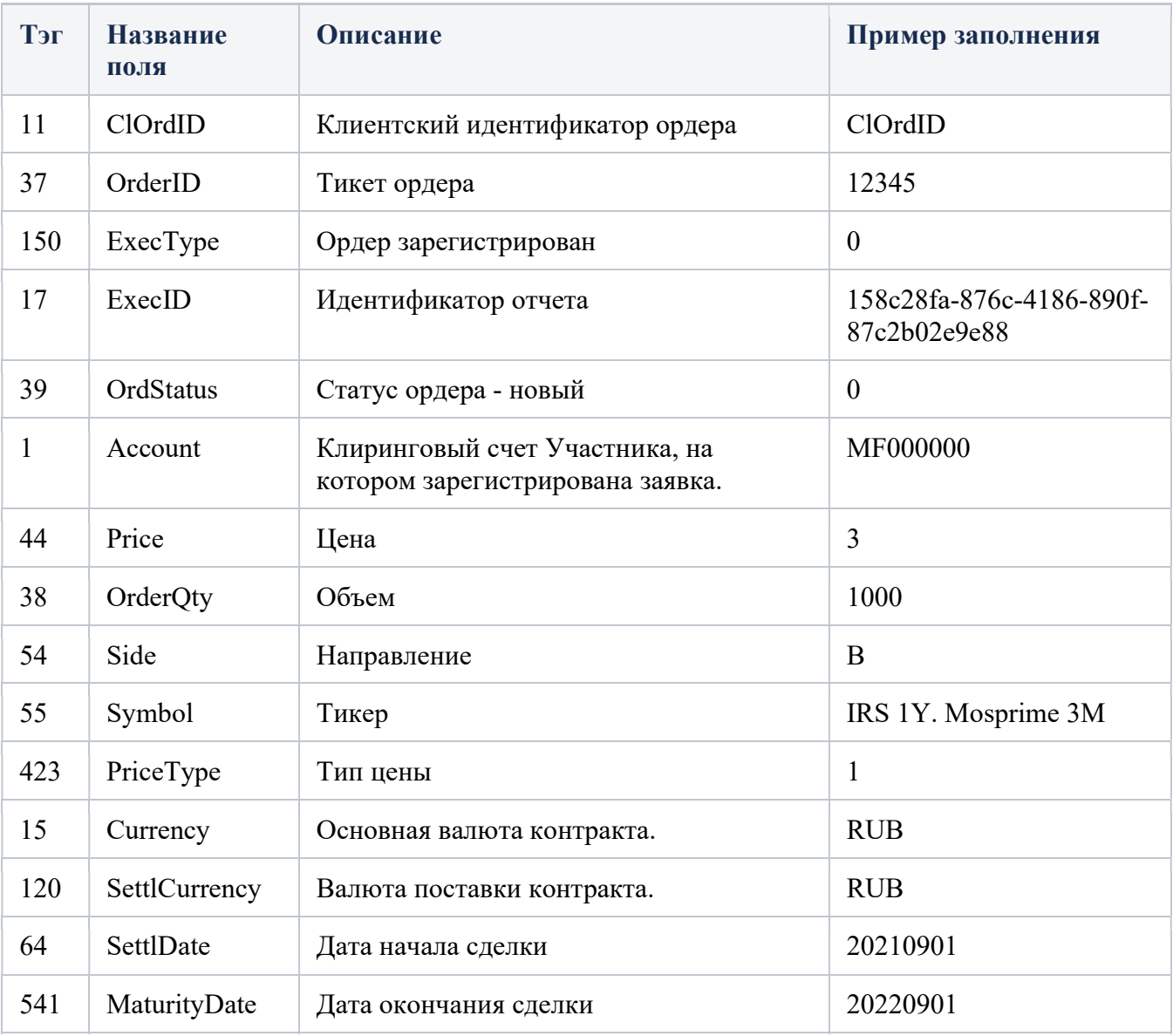

### ExecutionReport - Ордер исполнен

### 35=8

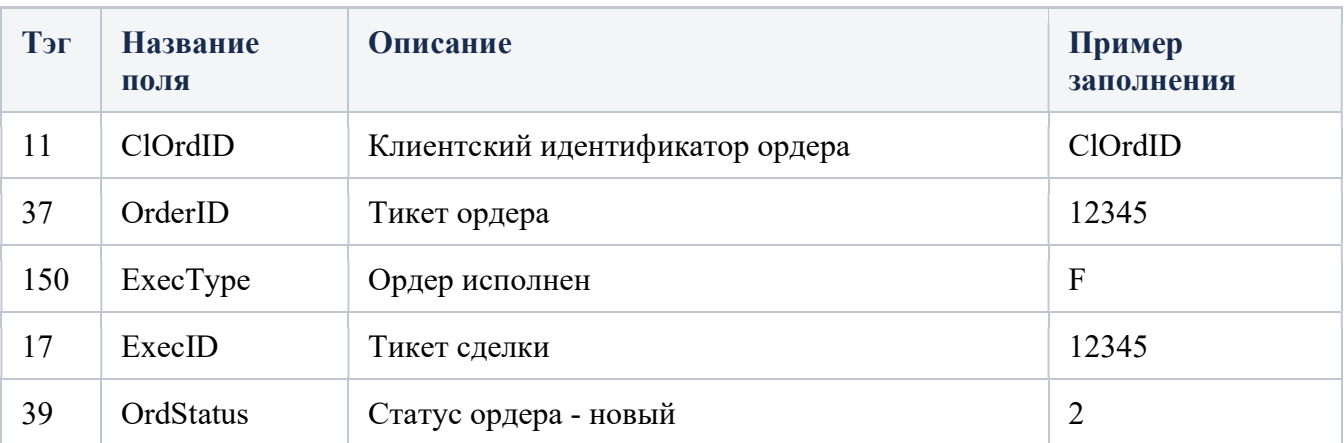

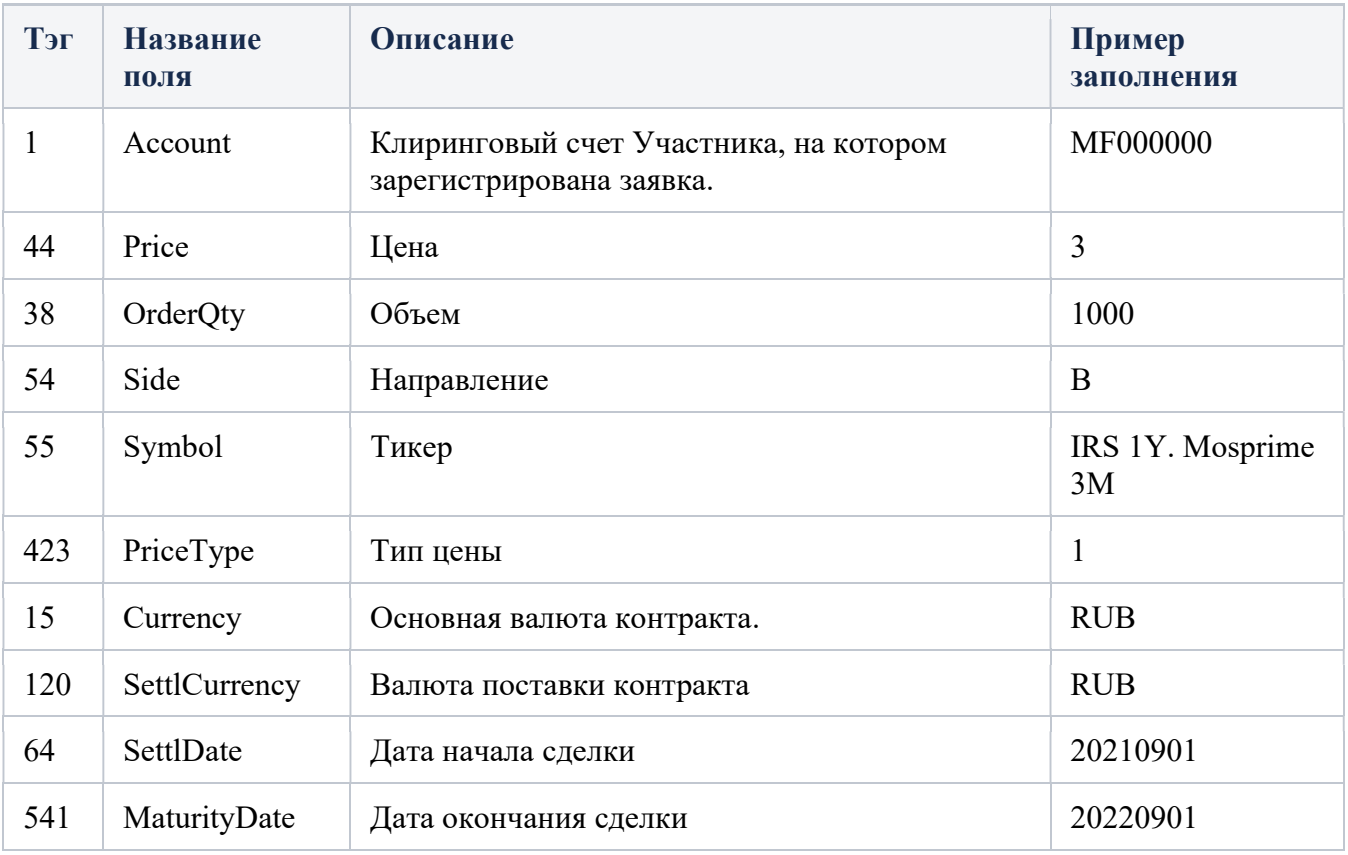

### ExecutionReport - Ордер отклонен

### 35=8

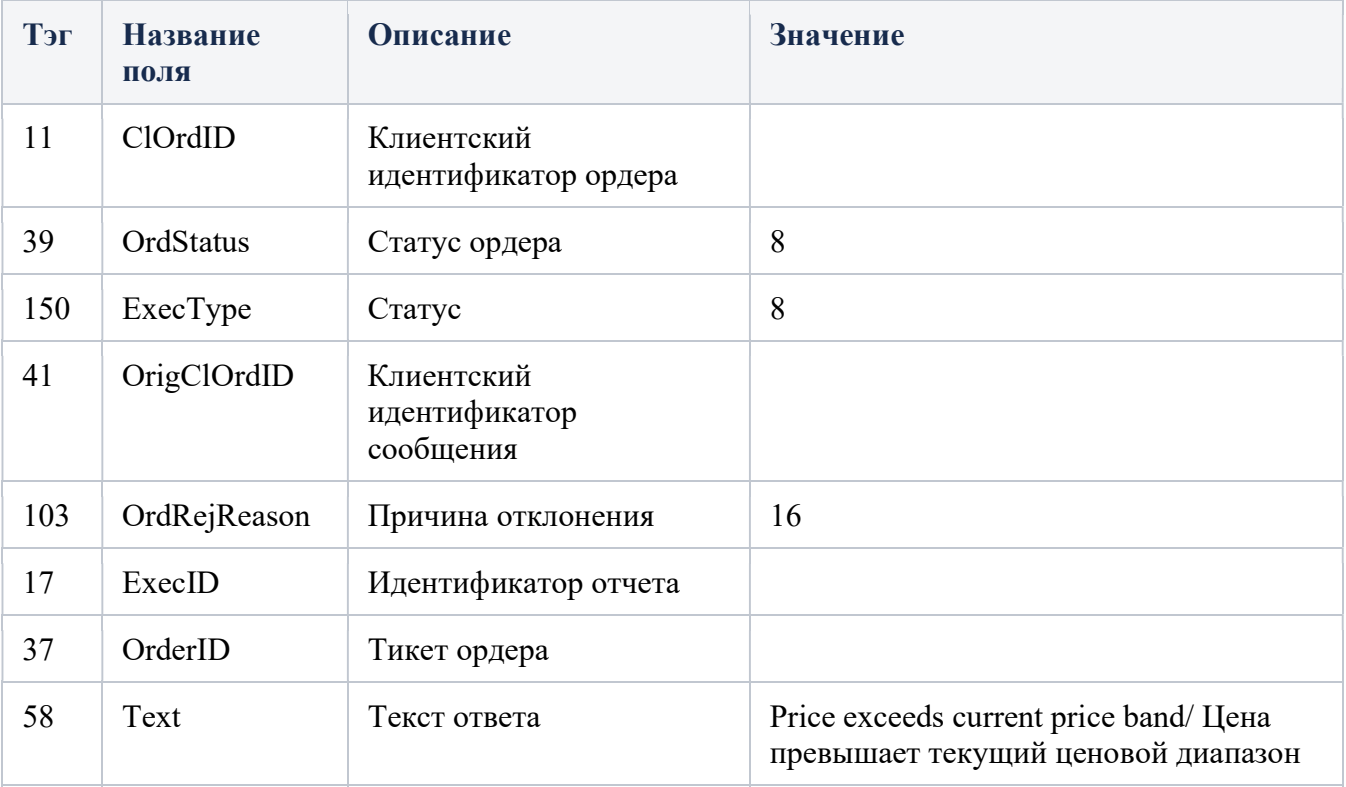

# ExecutionReport - ошибки

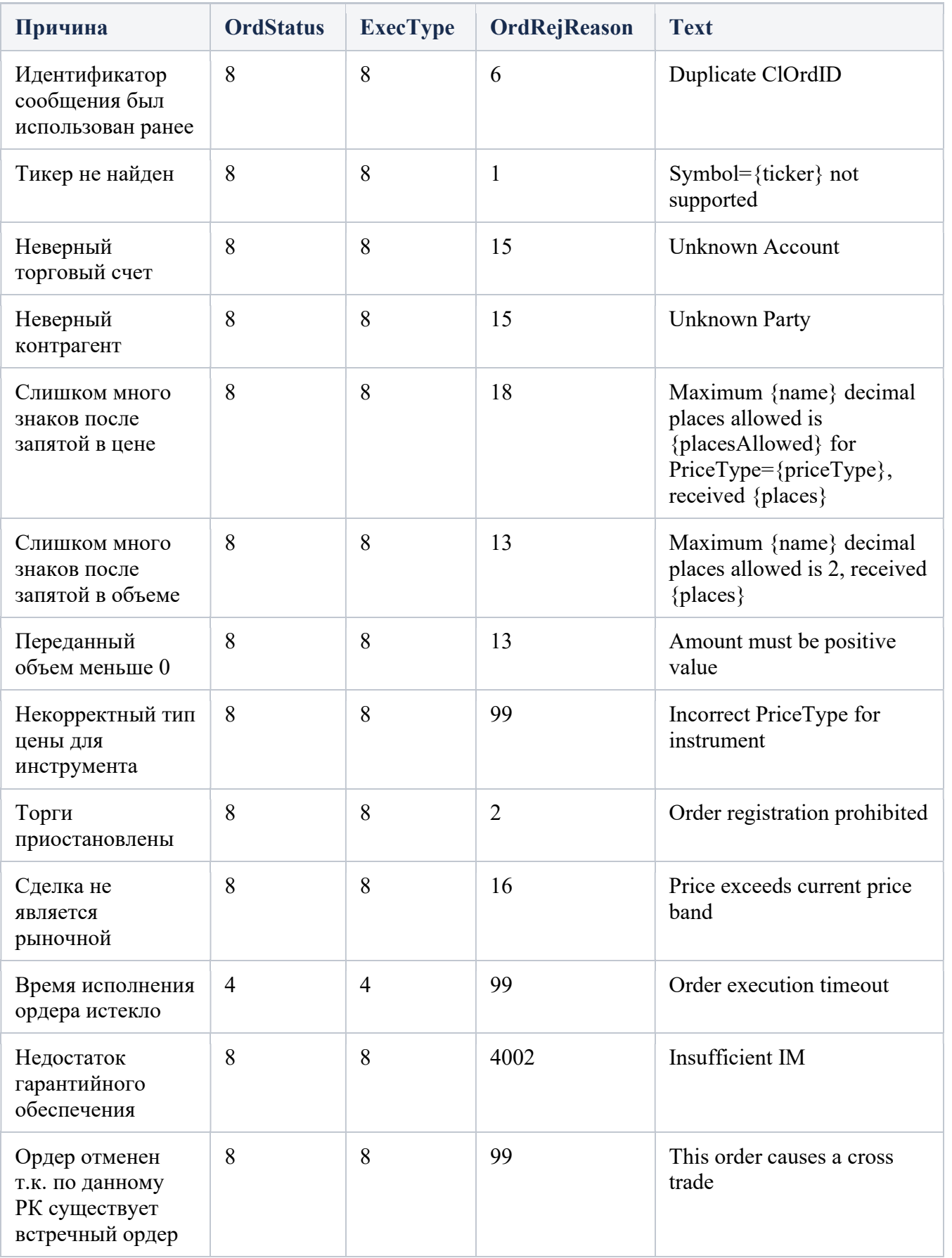

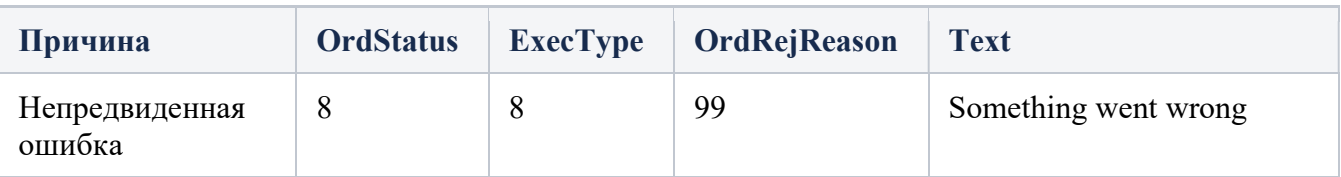

# OrderCancelRequest

Тип сообщения – F, 35=F

Сообщение запроса на отмену ордера запрашивает отмену всего оставшегося количества существующих ордеров.

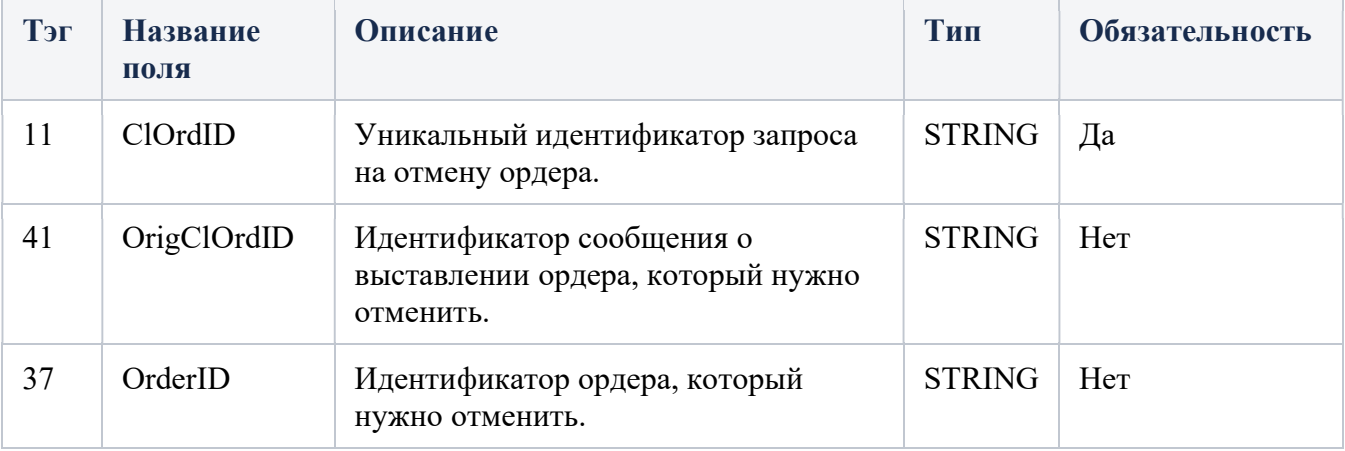

### Примеры

### ExectuionReport - Ордер снят

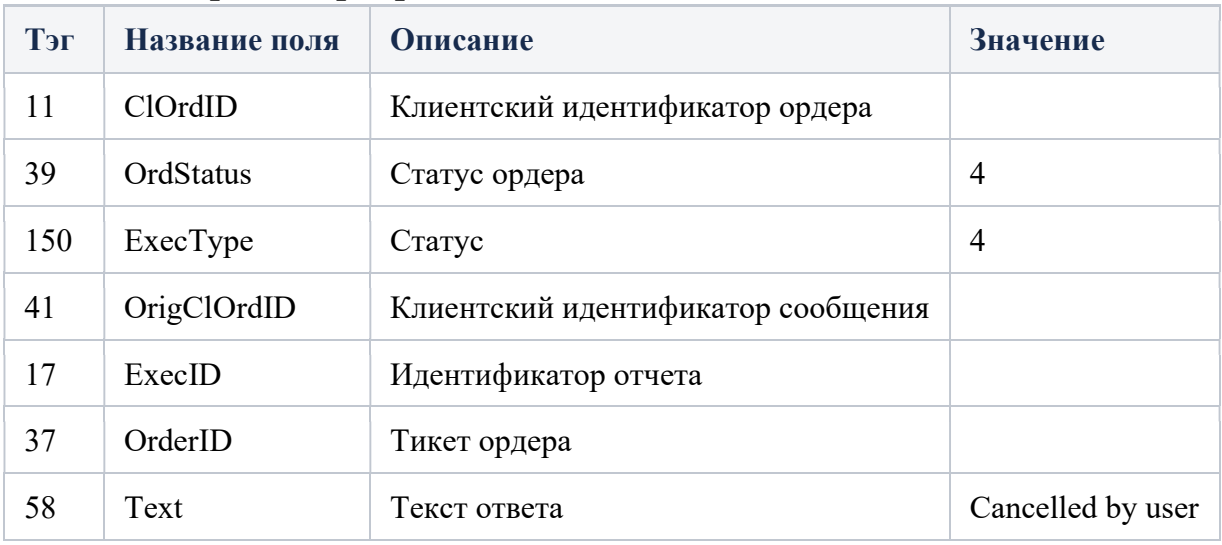

### OrderCancelReject - Ошибка отмены ордера

 $35=9$ 

Выдается в ответ на сообщение об отмене, которое не может быть принято.

При отклонении запроса на массовую отмену ордера значение ClOrdID <11> должно быть установлено равным значению ClOrdID <11> запроса на массовую отмену ордера. OrigClOrdID <41> не указывается для отклоненных запросов на MassCancel.

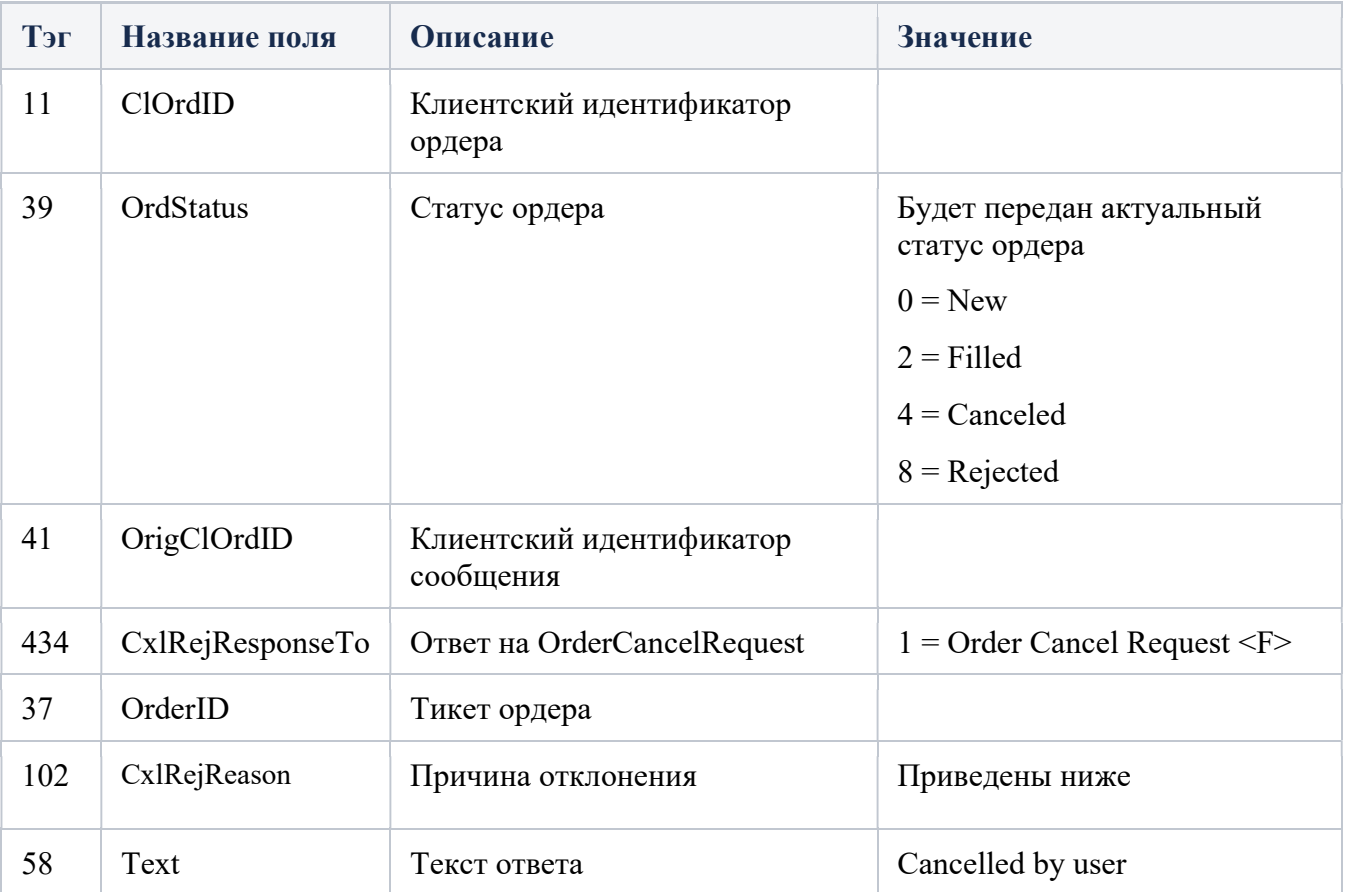

## OrderCancelReject - ошибки

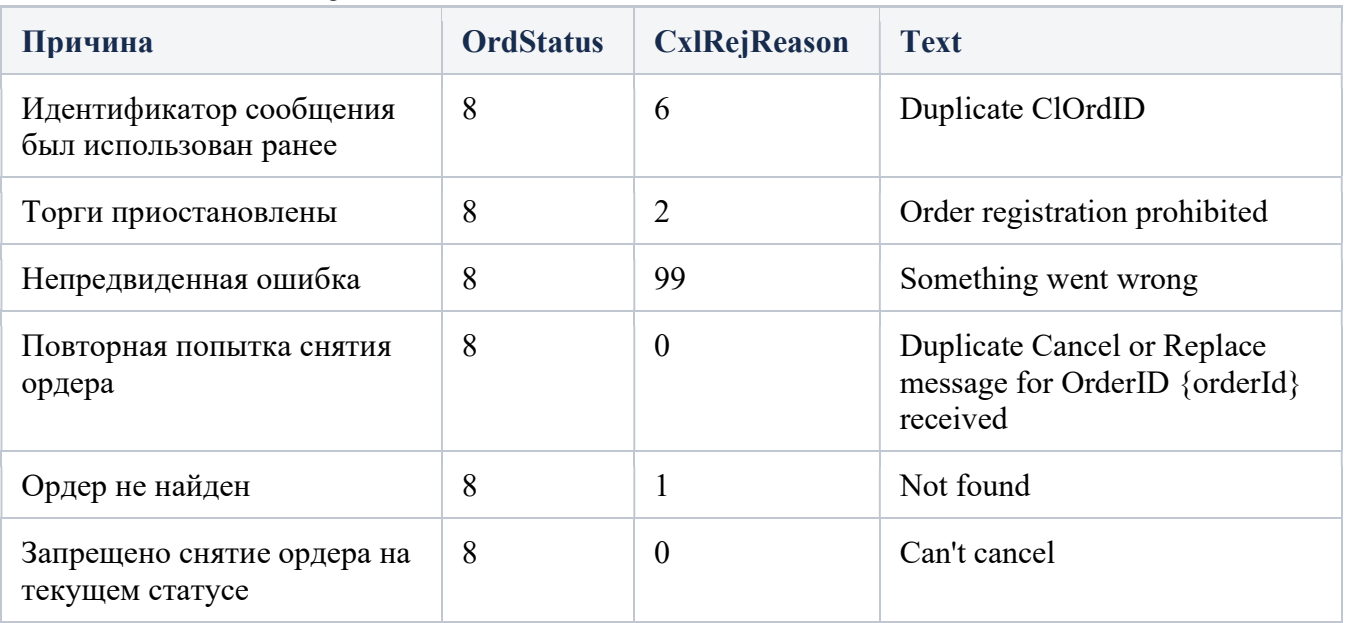

# MarketDataRequest

Это общий запрос рыночных данных по инструментам или валютным котировкам. Тип сообщения –  $V$ , 35 = V Возможные атрибуты сообщения:

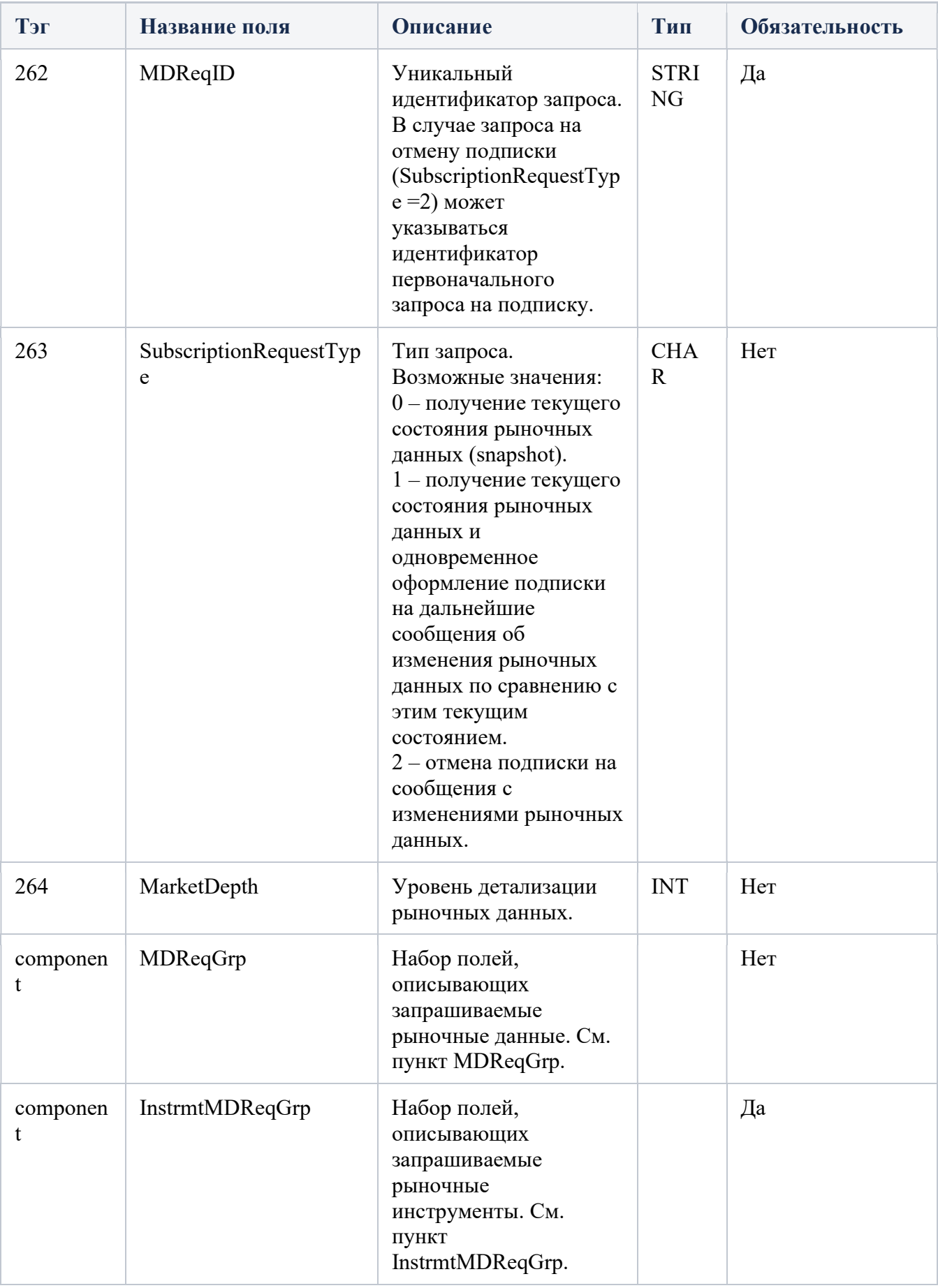

# Ответы на MarketDataRequest

### MarketDataSnapshotFullRefresh

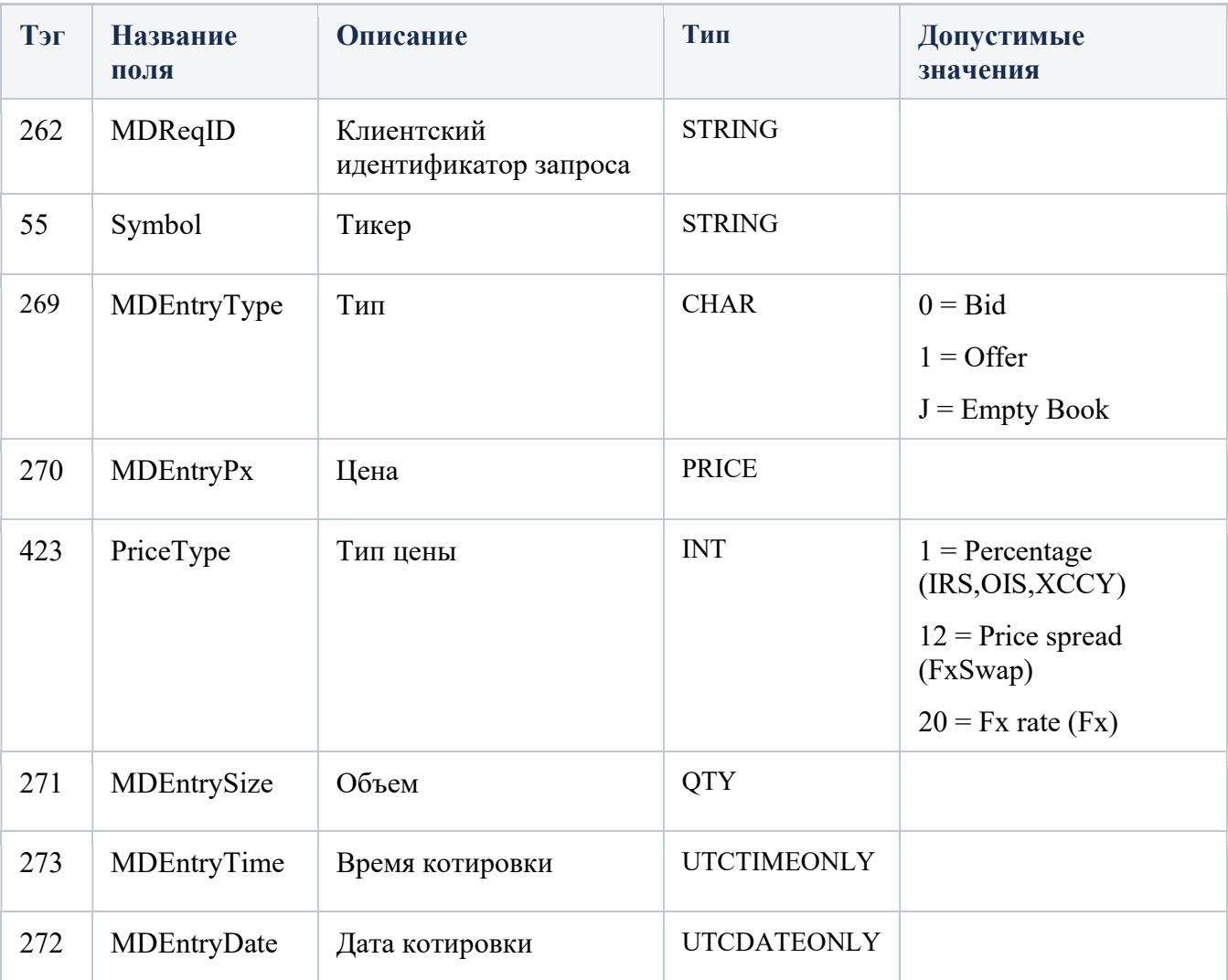

### MarketDataRequestReject - Ошибка запроса

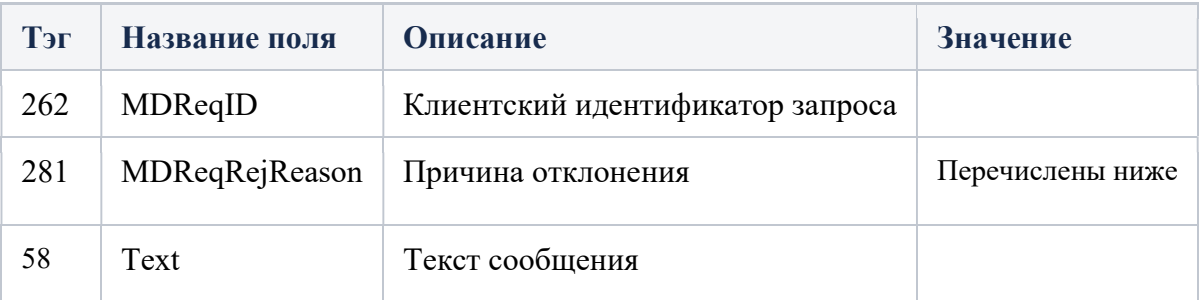

### MarketDataRequest <281>- ошибки

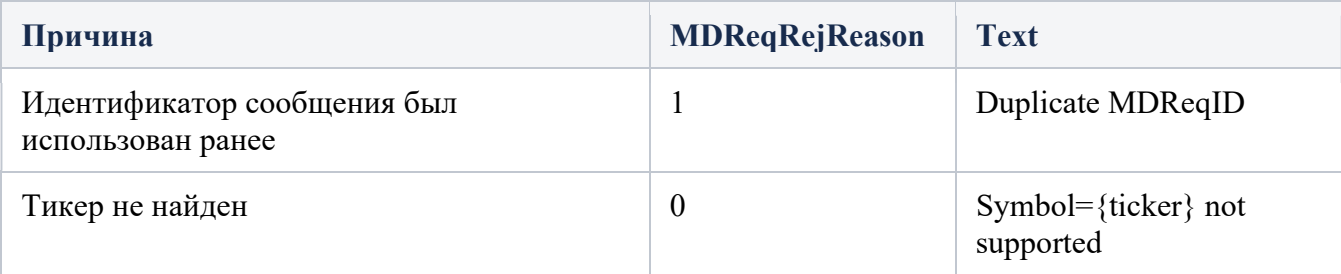

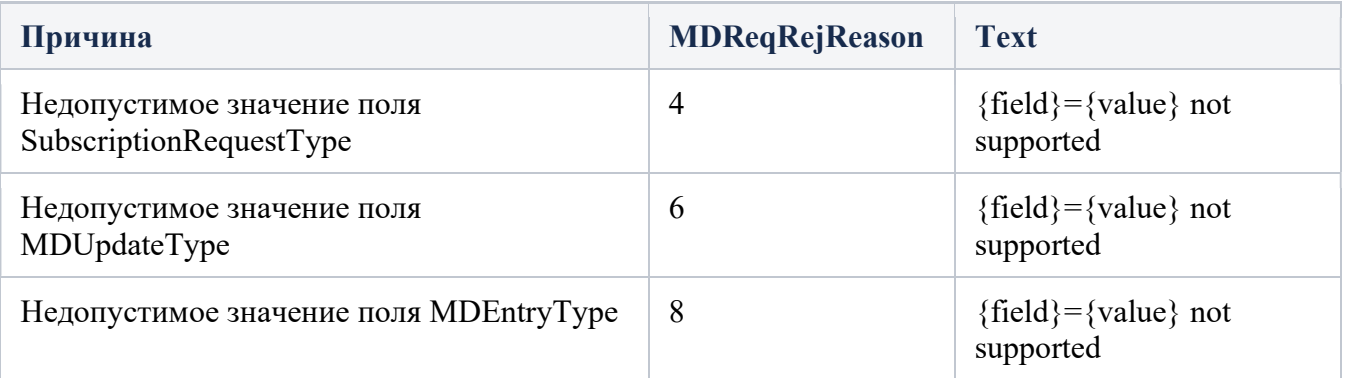

## **SecurityListRequest**

Используется для возврата списка тикеров от биржи, которые соответствуют критериям, указанным в запросе. Тип сообщения –  $x, 35=x$ 

Возможные атрибуты сообщения:

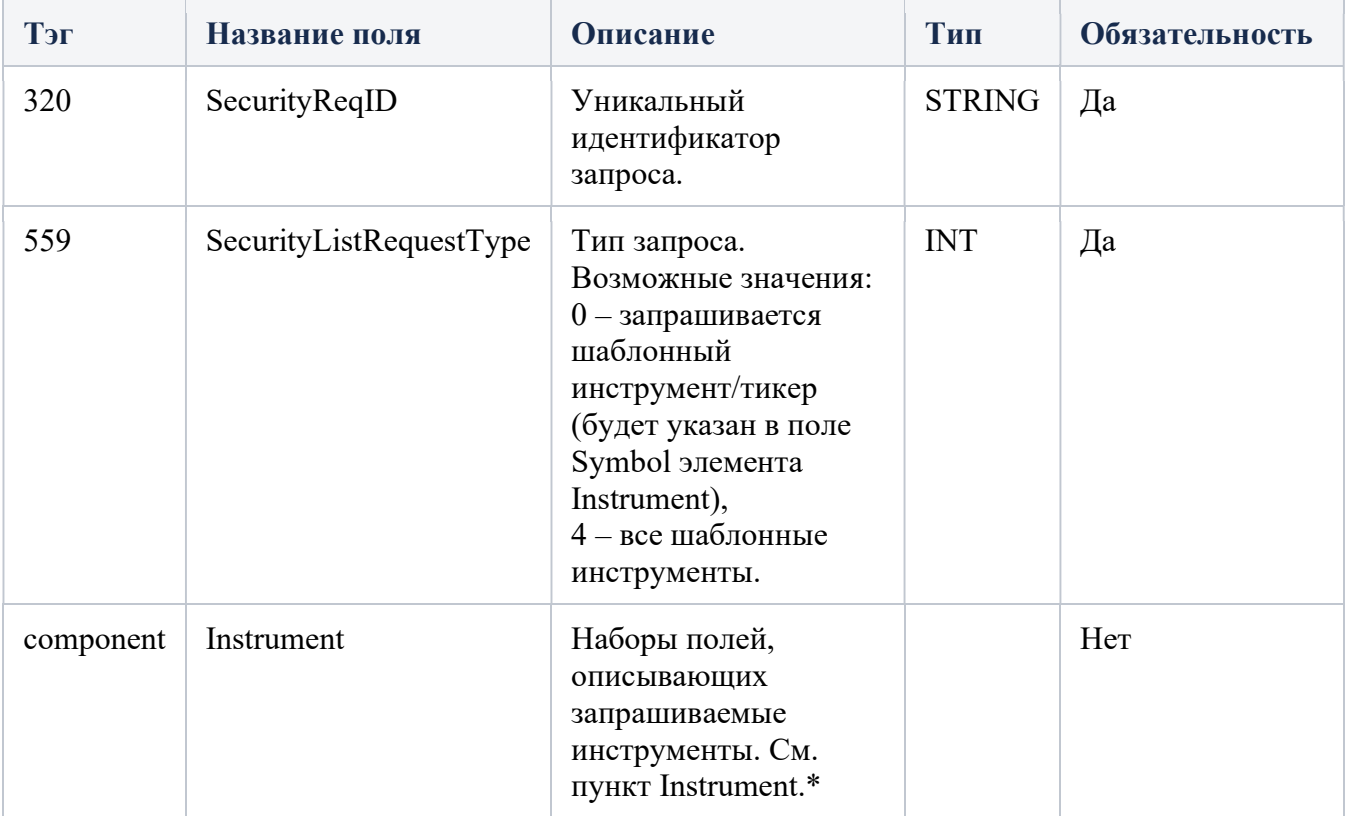

## Примеры SecurityListRequest

### SecurityList - Список тикеров

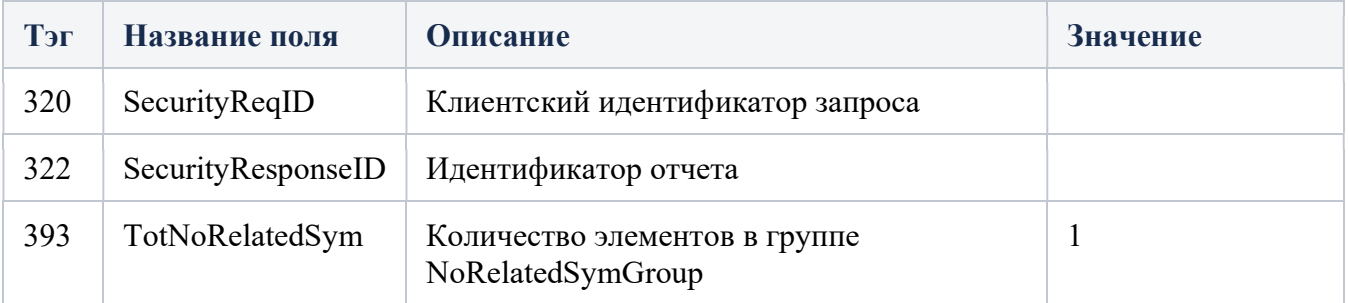

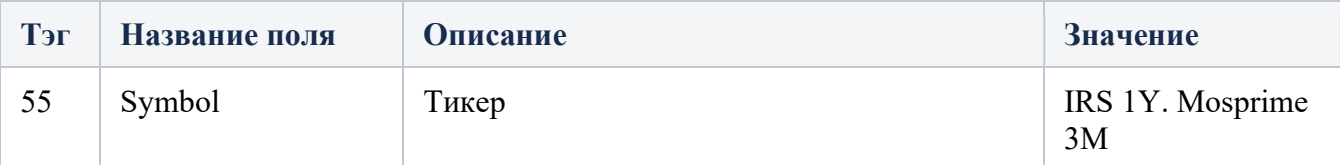

### SecurityList - Детализация по тикеру

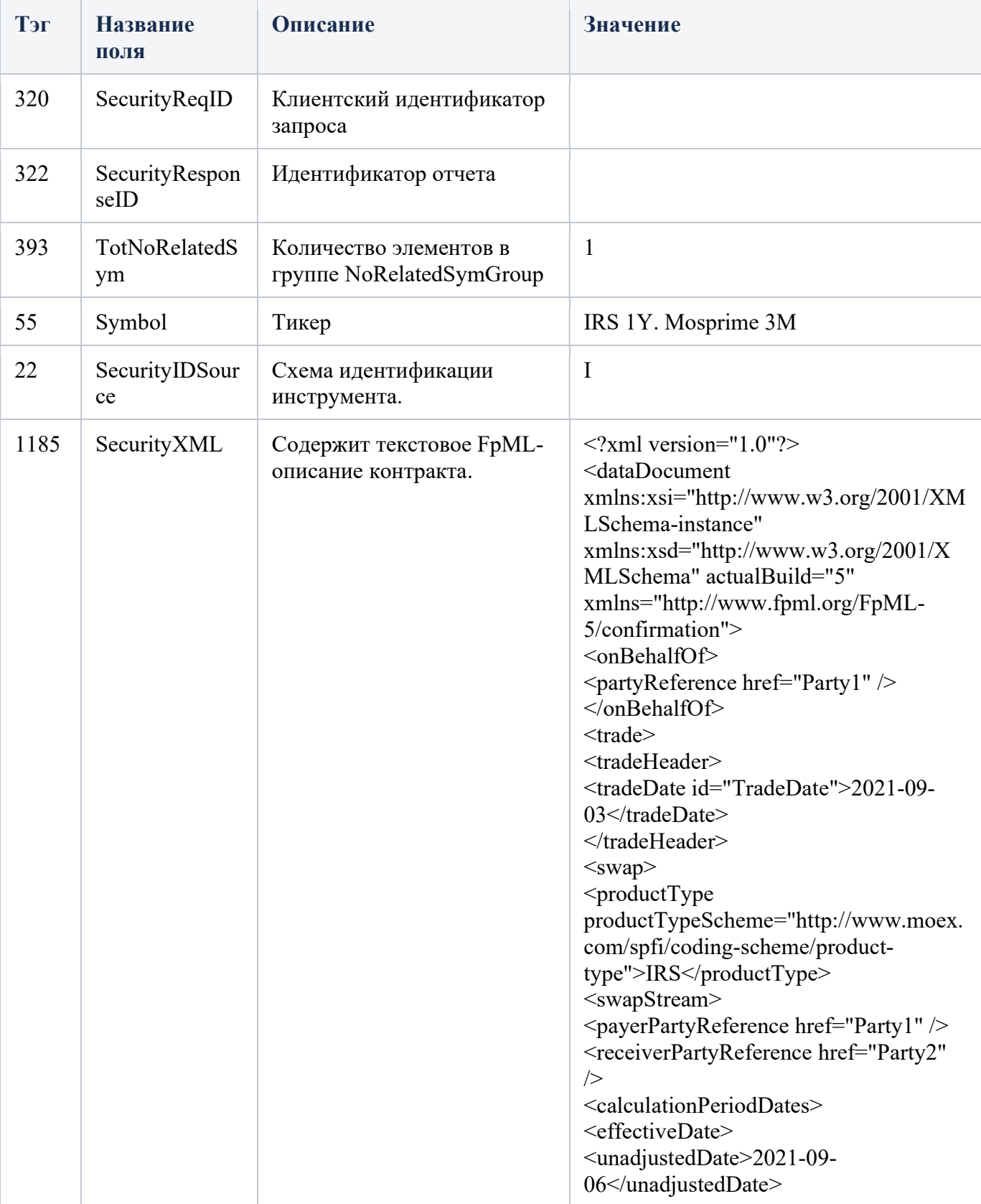

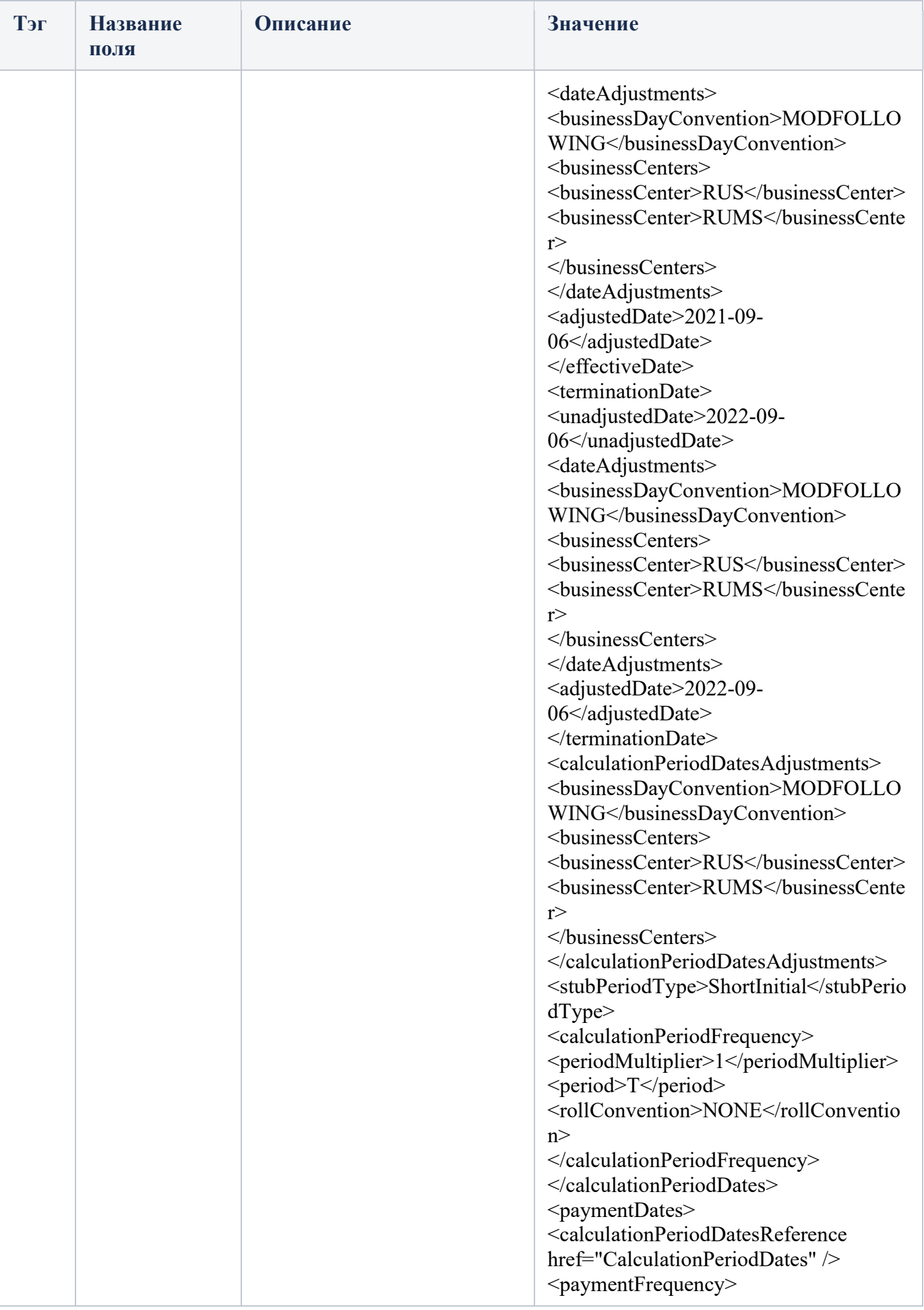

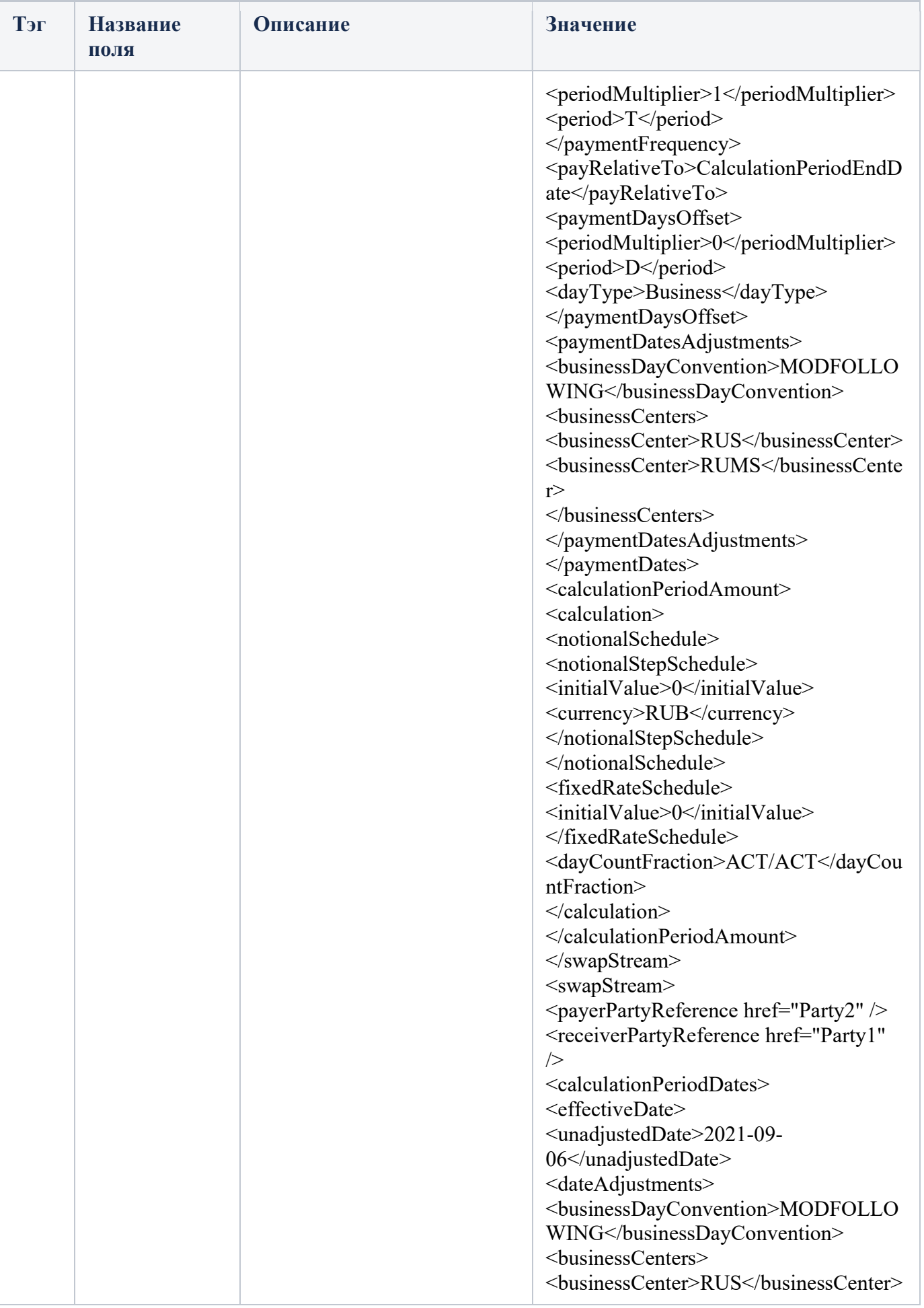

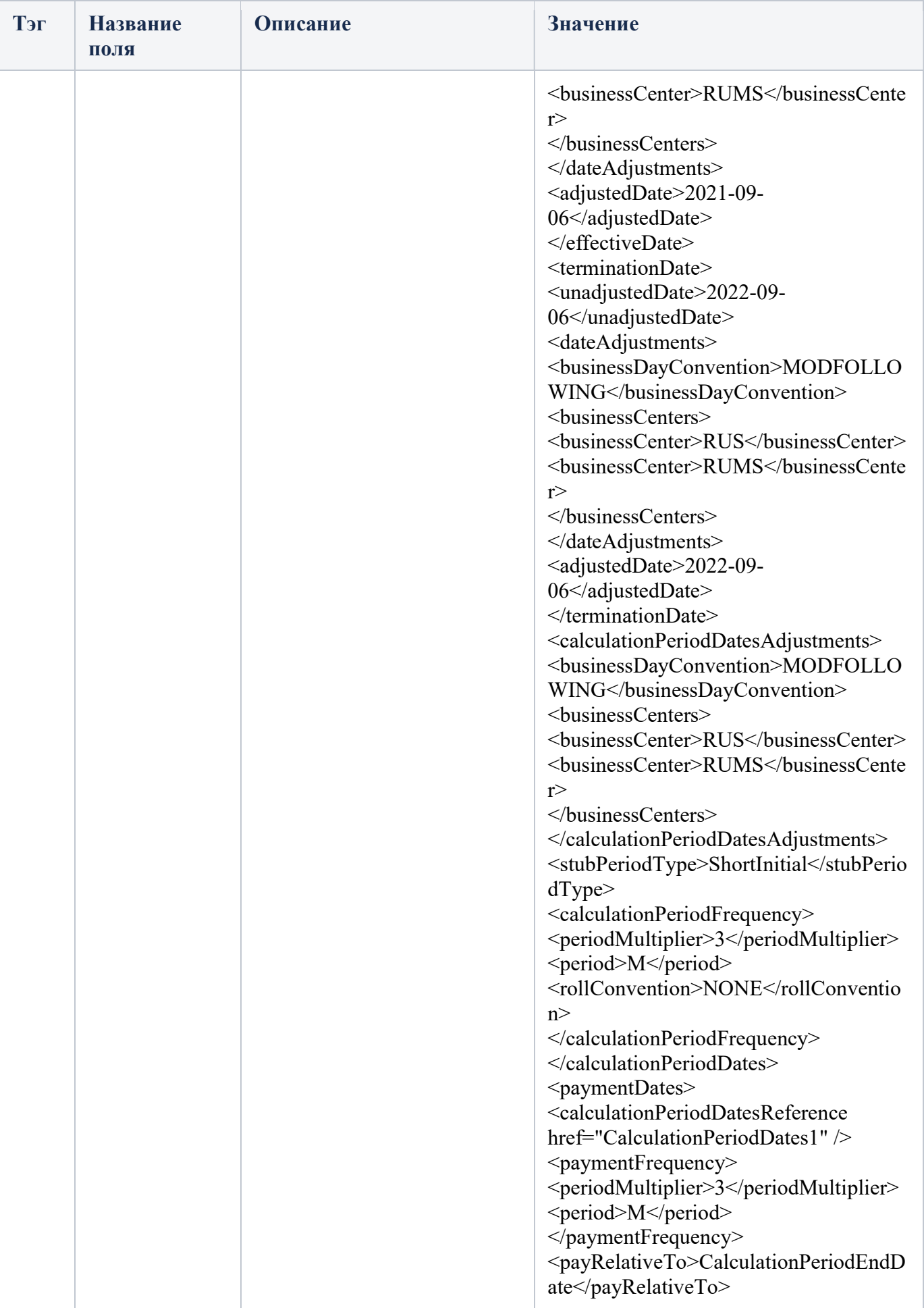

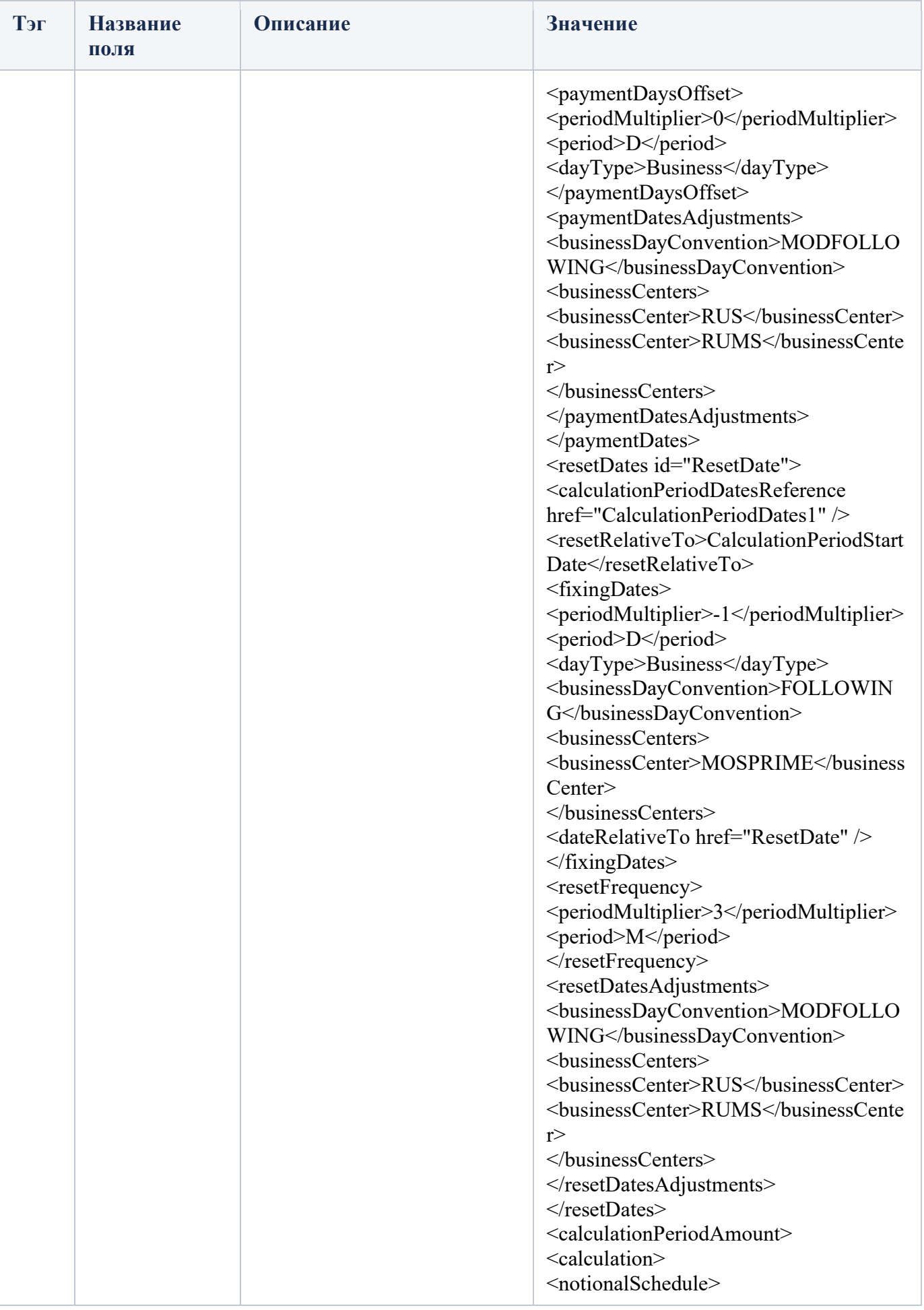

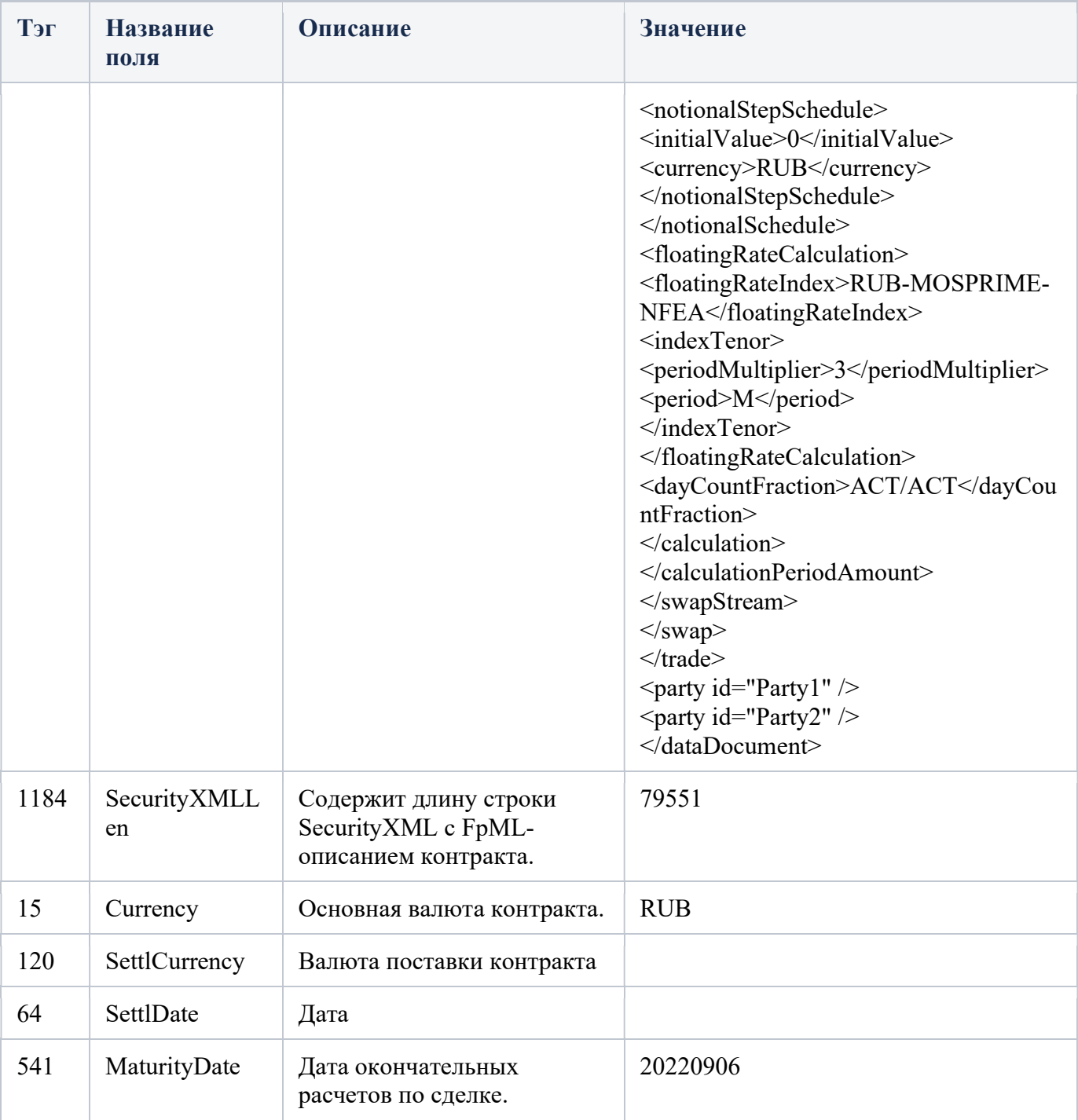

### SecurityList - Ошибка запроса

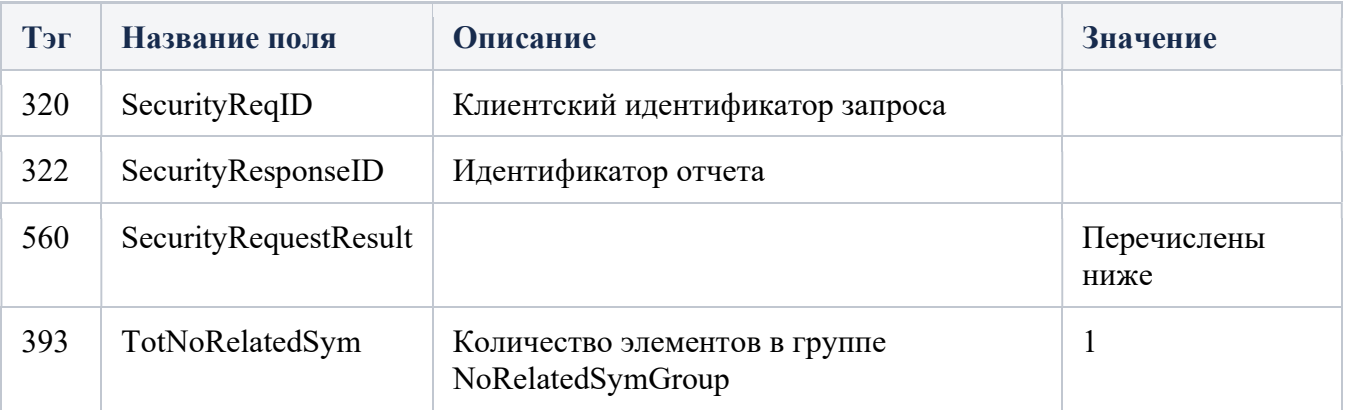

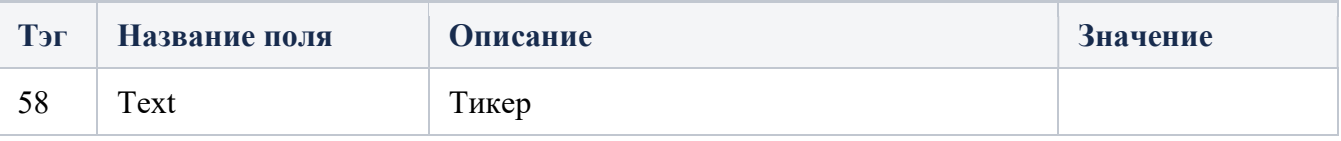

### SecurityList - ошибки

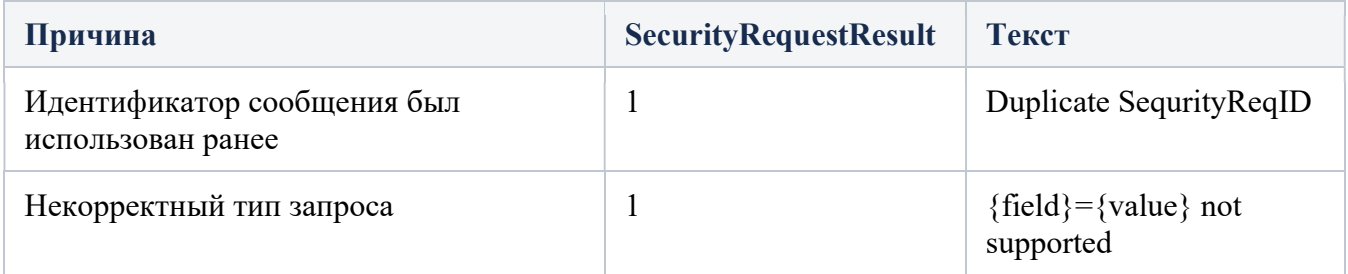

# RequestForPositions

Тип сообщения - AN, 35=AN

Сообщение можно использовать для запроса моментального снимка(snapshot) позиций. Возможные атрибуты сообщения:

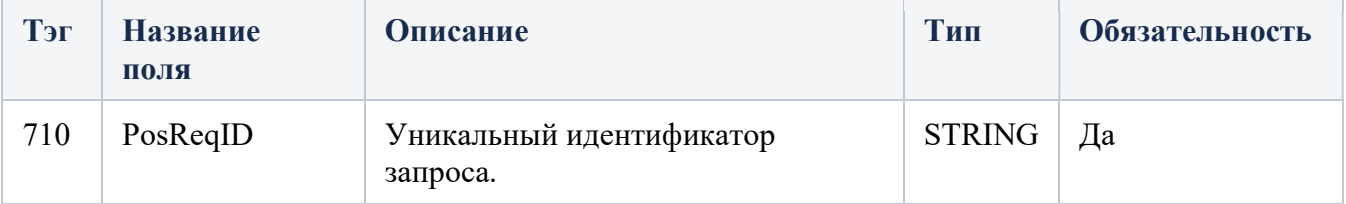

### **ОтветыPositionReport**

Тип сообщения - AP, 35=AP Возможные атрибуты сообщения:

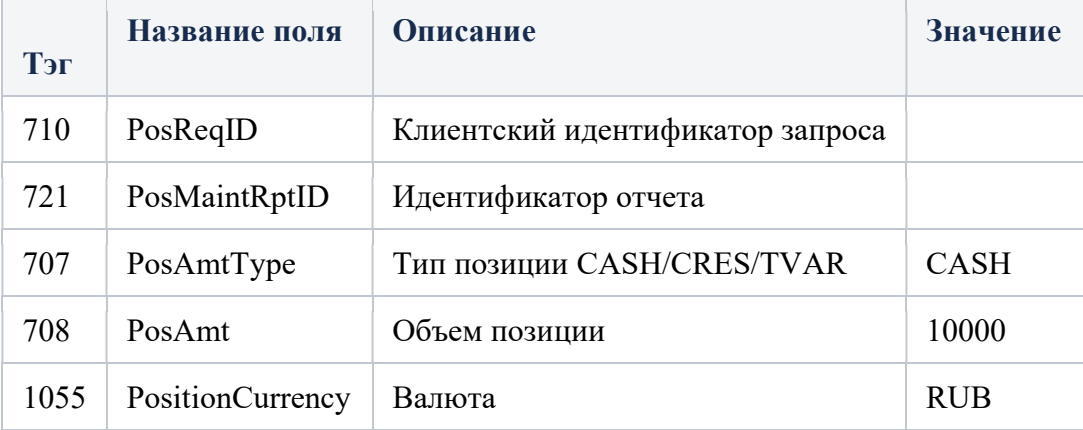

# OrderMassCancelRequest

Сообщение запрашивает отмену всего оставшегося количества группы ордеров, соответствующих критериям, указанным в запросе. Это сообщение можно использовать только для отмены сообщений ордеров (уменьшение полного количества).

Запросу присваивается ClOrdID <11>, и он обрабатывается как отдельный объект. Запрос подтверждается сообщением OrderMassCancelReport. OrderMassCancelReport будет содержать ClOrdID <11>, указанный в запросе на OrderMassCancelRequest.

Тип сообщения – q Возможные атрибуты сообщения:

| Тэг | Название поля         | Описание                                                                             | Тип                 | Обязательность |
|-----|-----------------------|--------------------------------------------------------------------------------------|---------------------|----------------|
| 11  | ClOrdID               | Уникальный<br>идентификатор<br>запроса.                                              | <b>STRING</b>       | Да             |
| 530 | MassCancelRequestType | Тип запроса.<br>Возможные<br>значения:<br>$7$ – отмена всех<br>ордеров<br>Участника. | <b>CHAR</b>         | Да             |
| 60  | <b>TransactTime</b>   | Дата и время,<br>когда запрос был<br>инициирован.                                    | <b>UTCTIMESTAMP</b> | Да             |

## OrderMassCancelReport - Примеры ответов

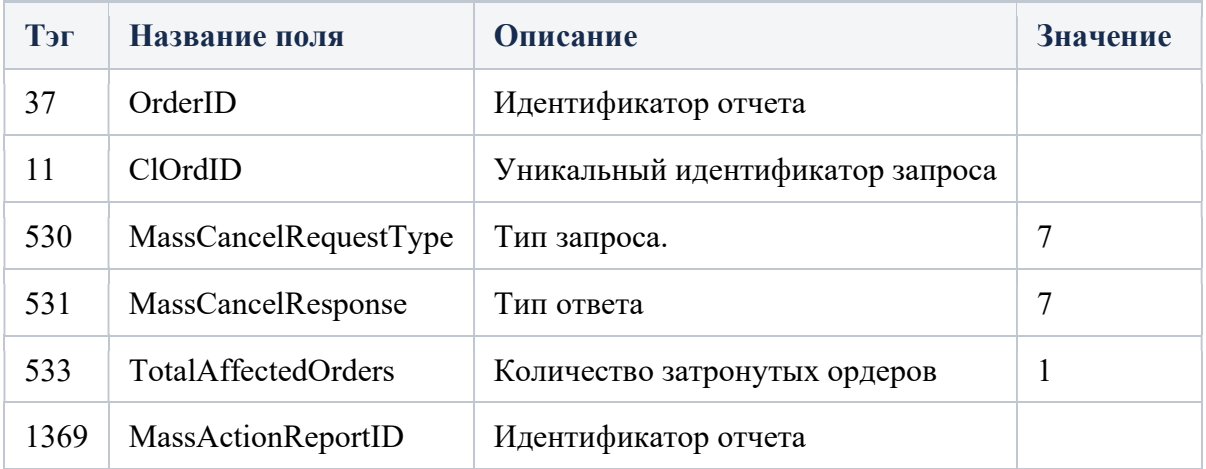

## OrderMassCancelReport - Ошибка запроса

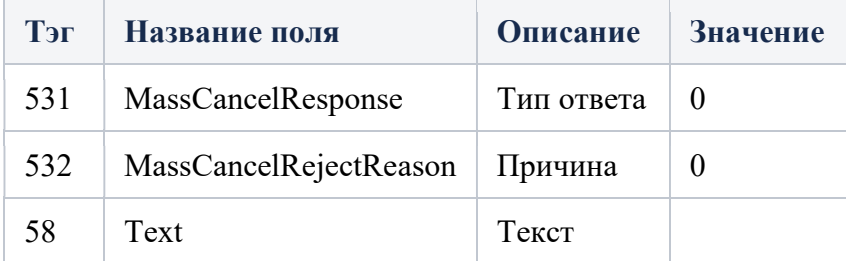

### Описание элементов component

## Instrument\*\*

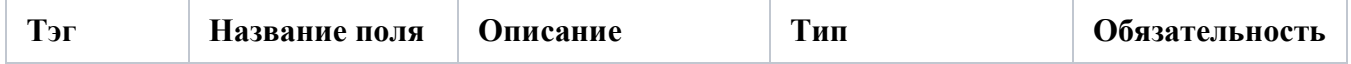

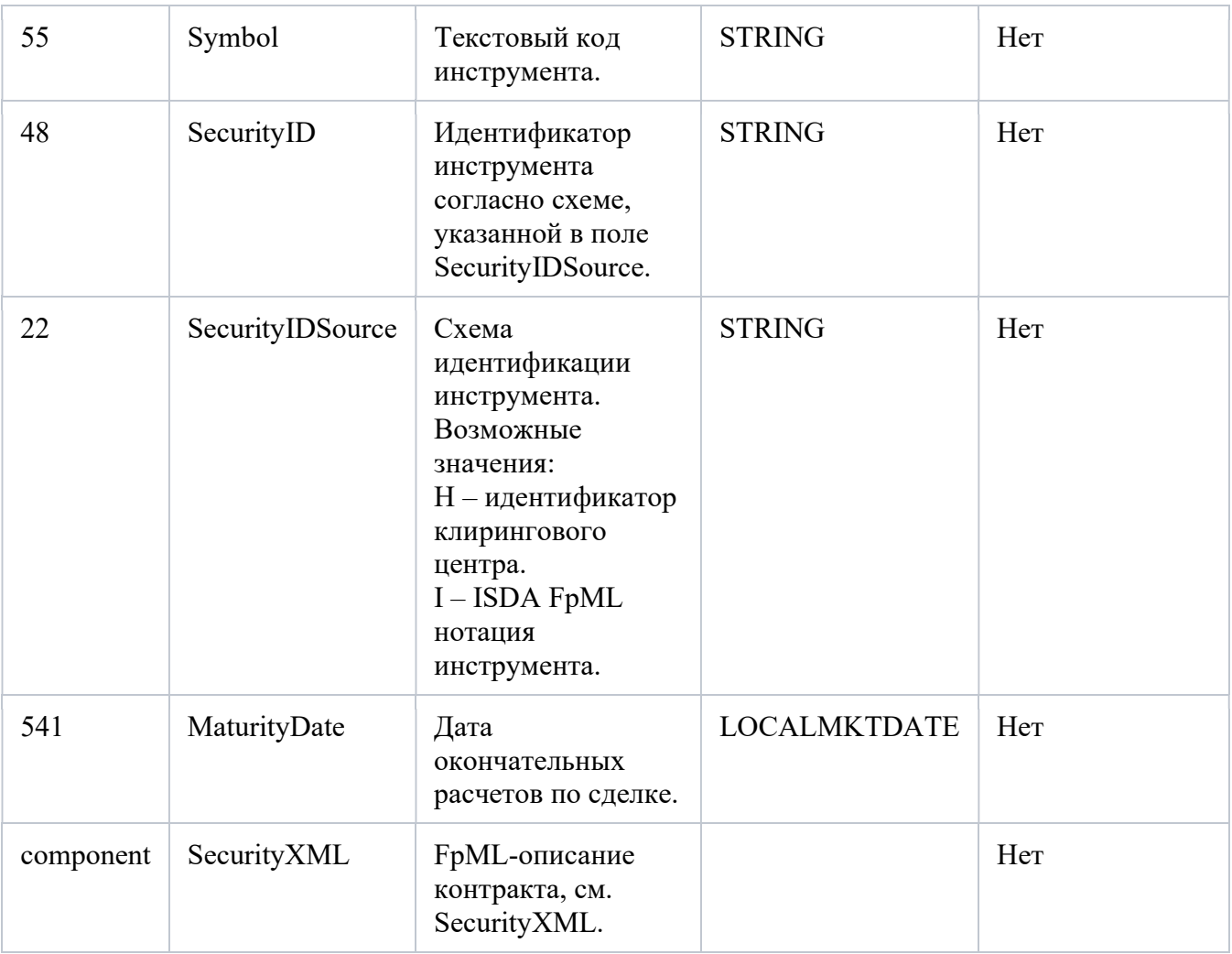

## TrdCapRptSideGrp\*\*\*

### Возможные атрибуты элемента:

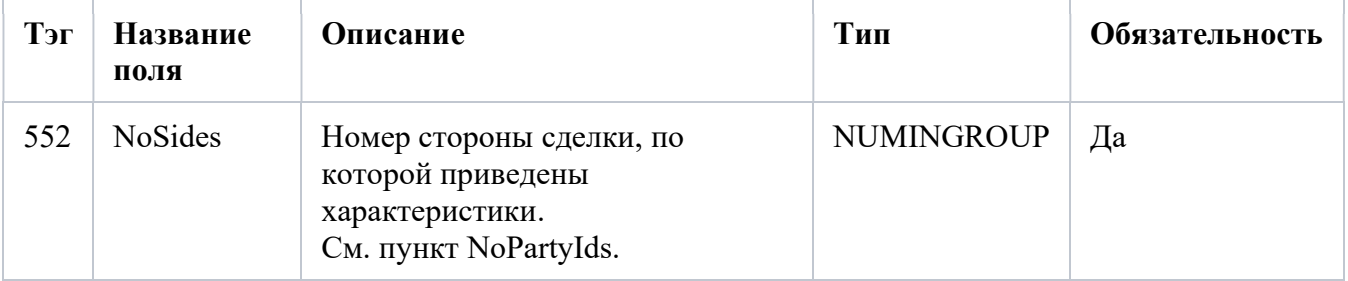

## NoSides

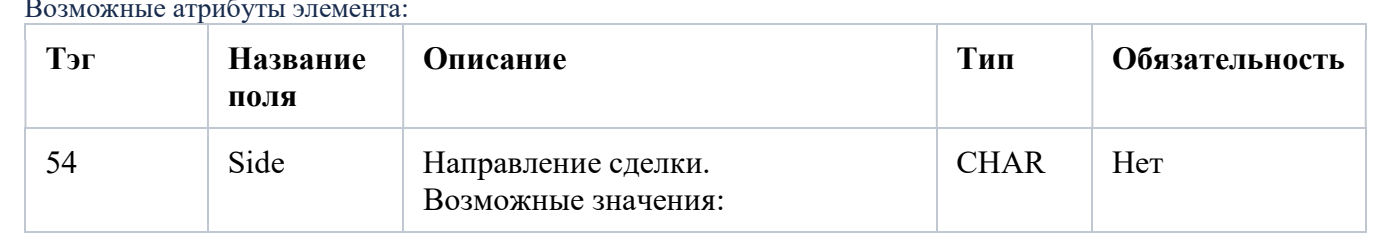

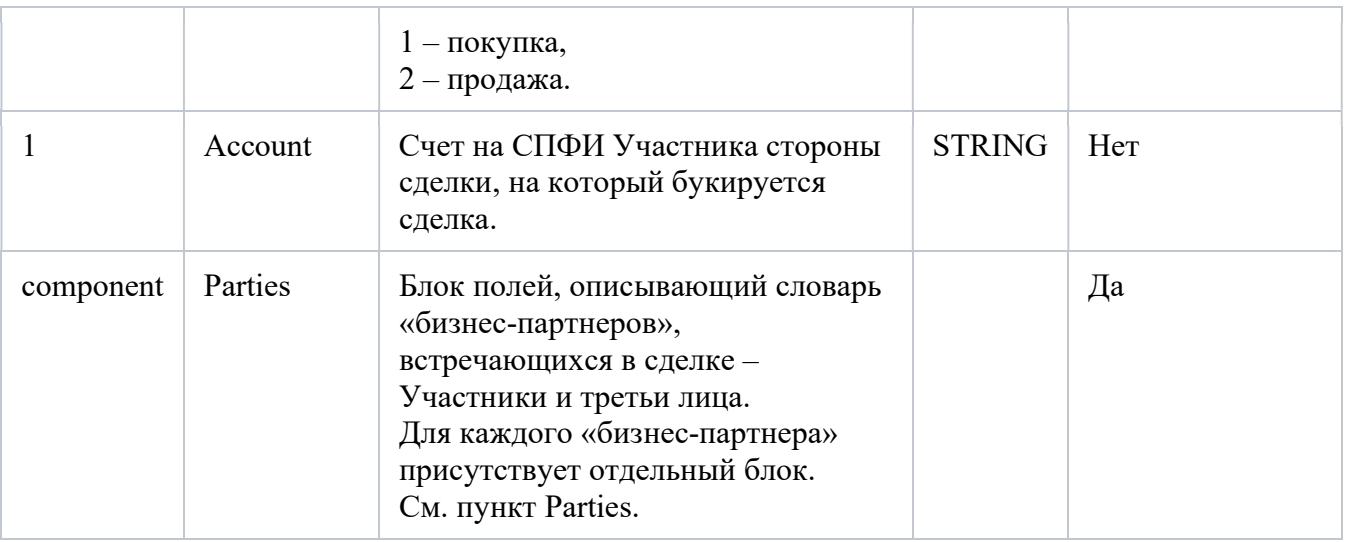

## **Parties**

#### Возможные атрибуты элемента:

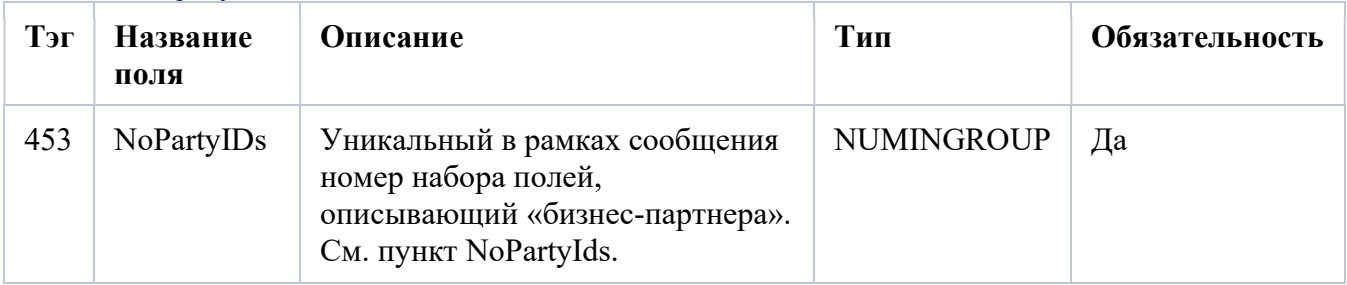

## NoPartyIds

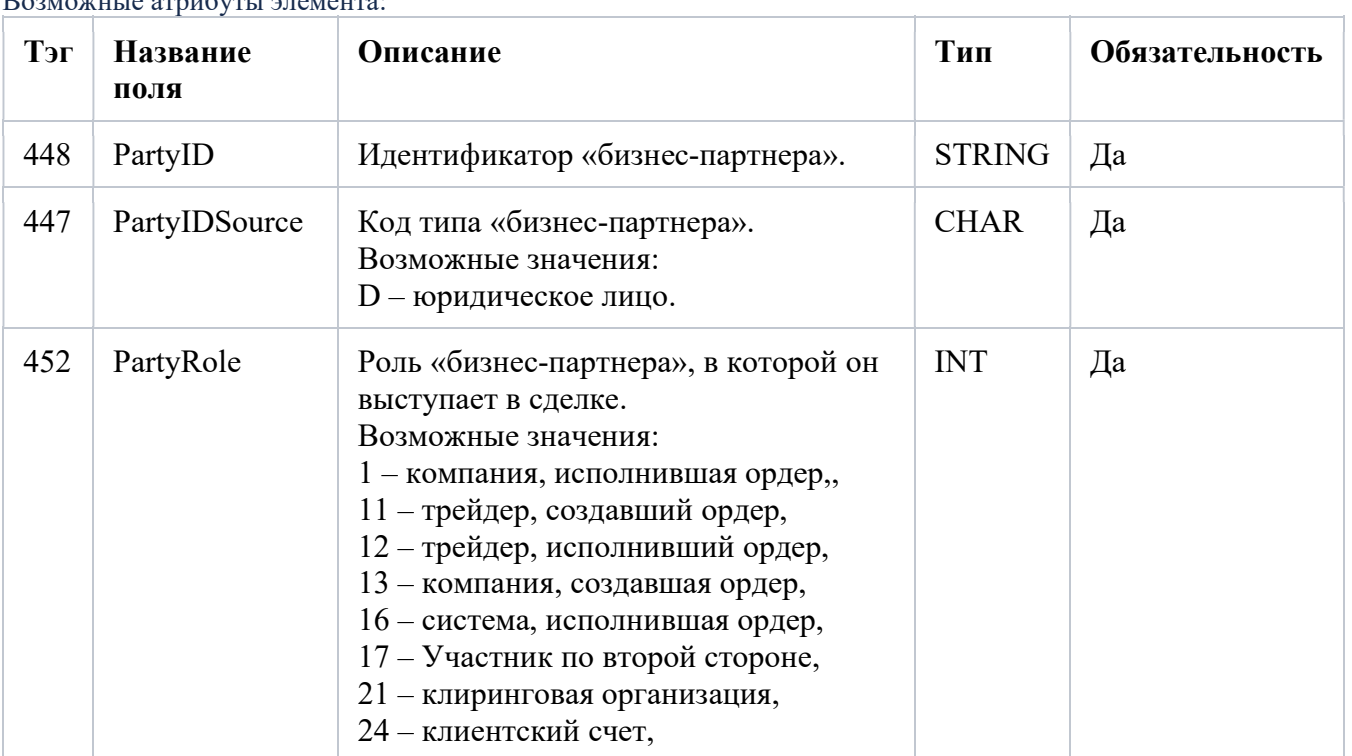

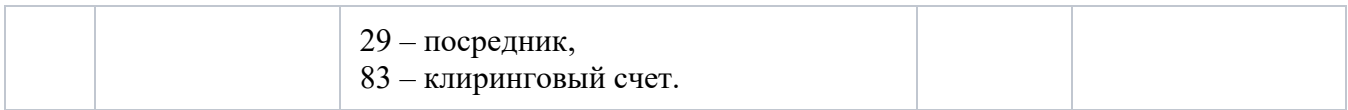

### **OrderQtyData**

Возможные атрибуты элемента:

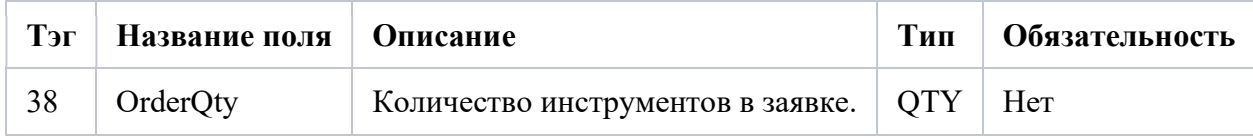

## MDReqGrp

Возможные атрибуты элемента:

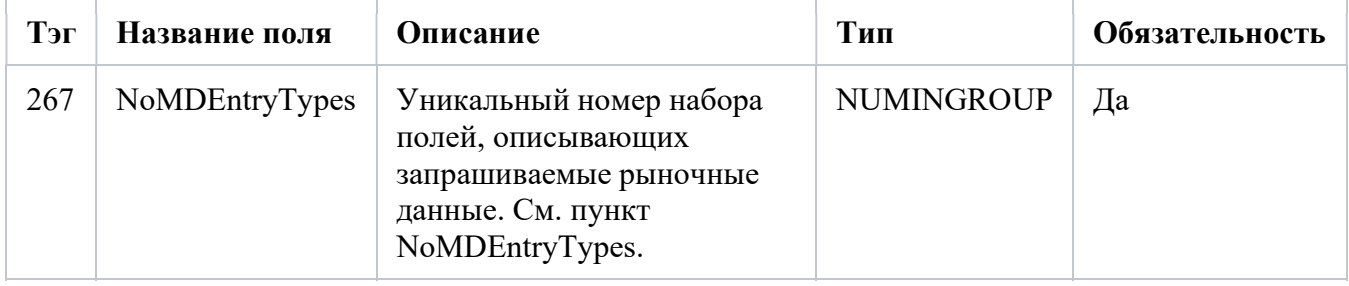

# NoMDEntryTypes

#### Возможные атрибуты элемента:

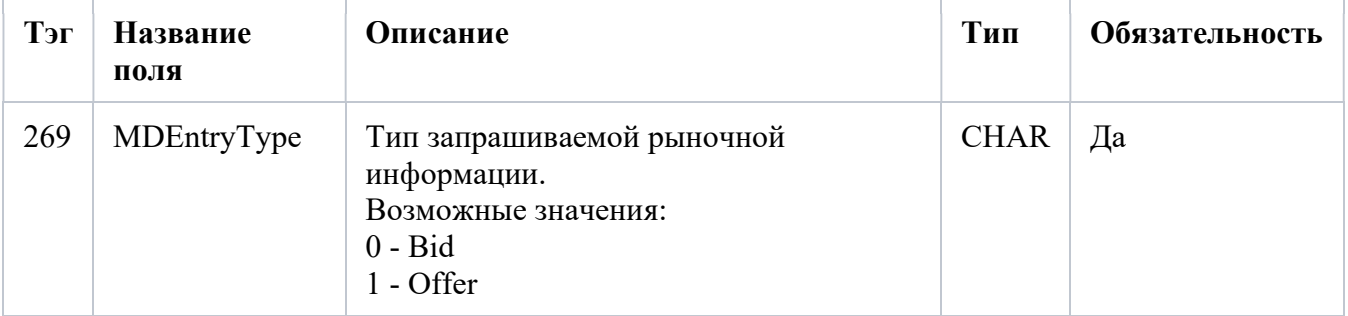

### InstrmtMDReqGrp

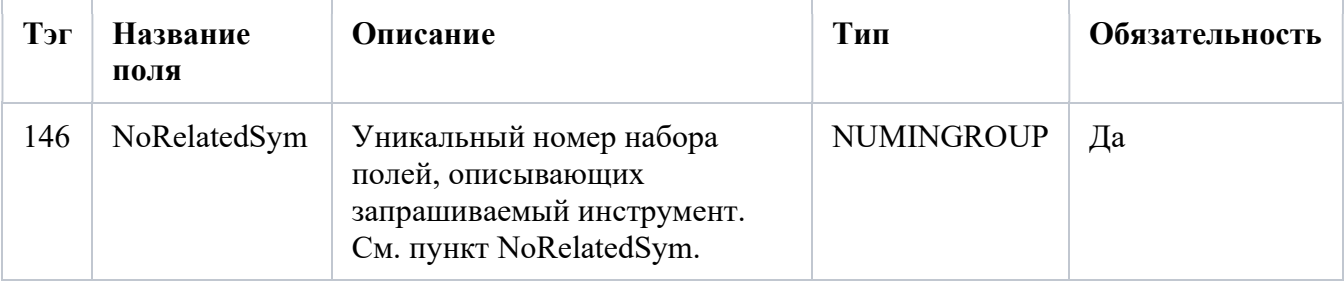

## NoRelatedSym

Возможные атрибуты элемента:

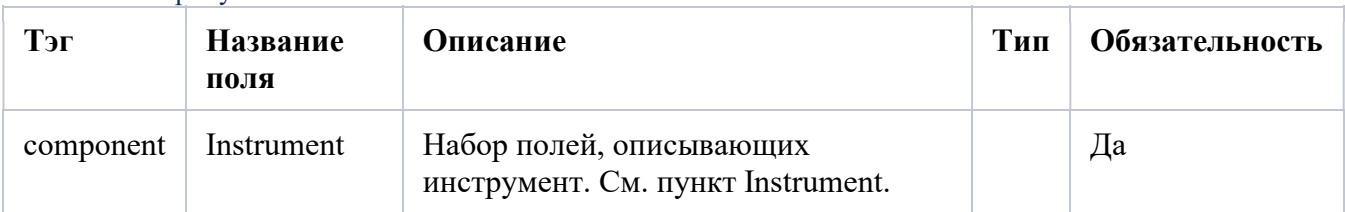

## **SecurityXML**

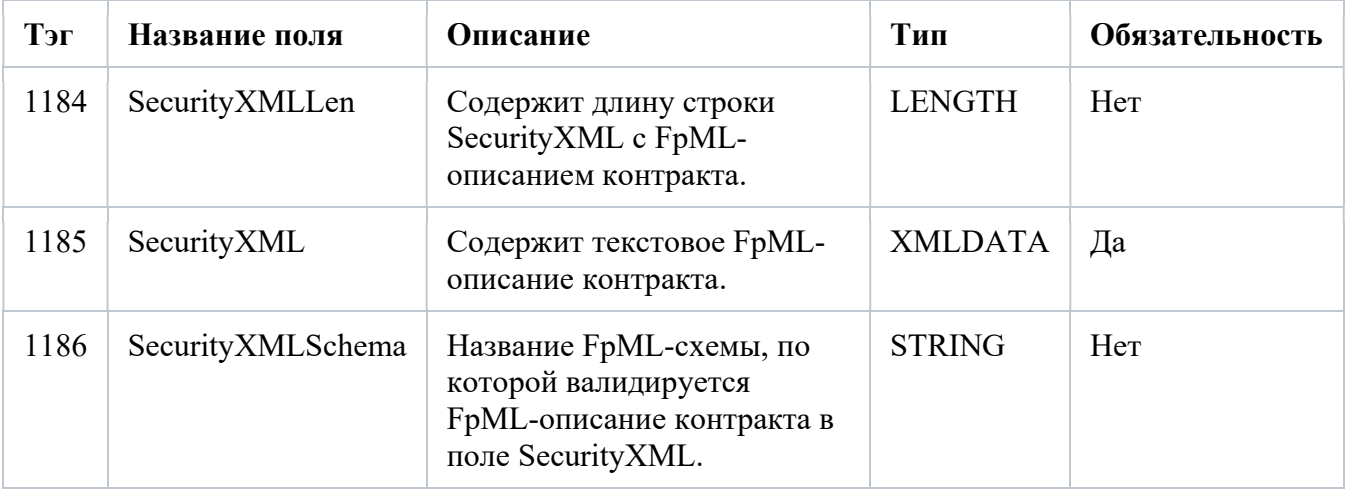